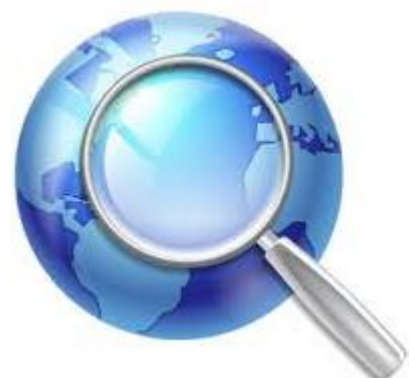

### Поисковые системы в учебном процессе

#### *Шлыкова Алла Ивановна*

*Управление дистанционного обучения и повышения квалификации ДГТУ*

Поскольку разместить статью в сети Интернет легче, чем издать, этот процесс нарастает, невзирая на сопротивление книгоиздательств.

 При кажущейся комфортности доступа, работа в Интернете требует не меньше умений, чем профессиональный библиографический поиск, причем требует большей организованности, чем работа в библиотеке.

### Стратегия поиска

- По известному адресу
- С помощью поисковой машины по ключевым словам
- С помощью тематического каталога
- По ссылкам, начиная с известного адреса

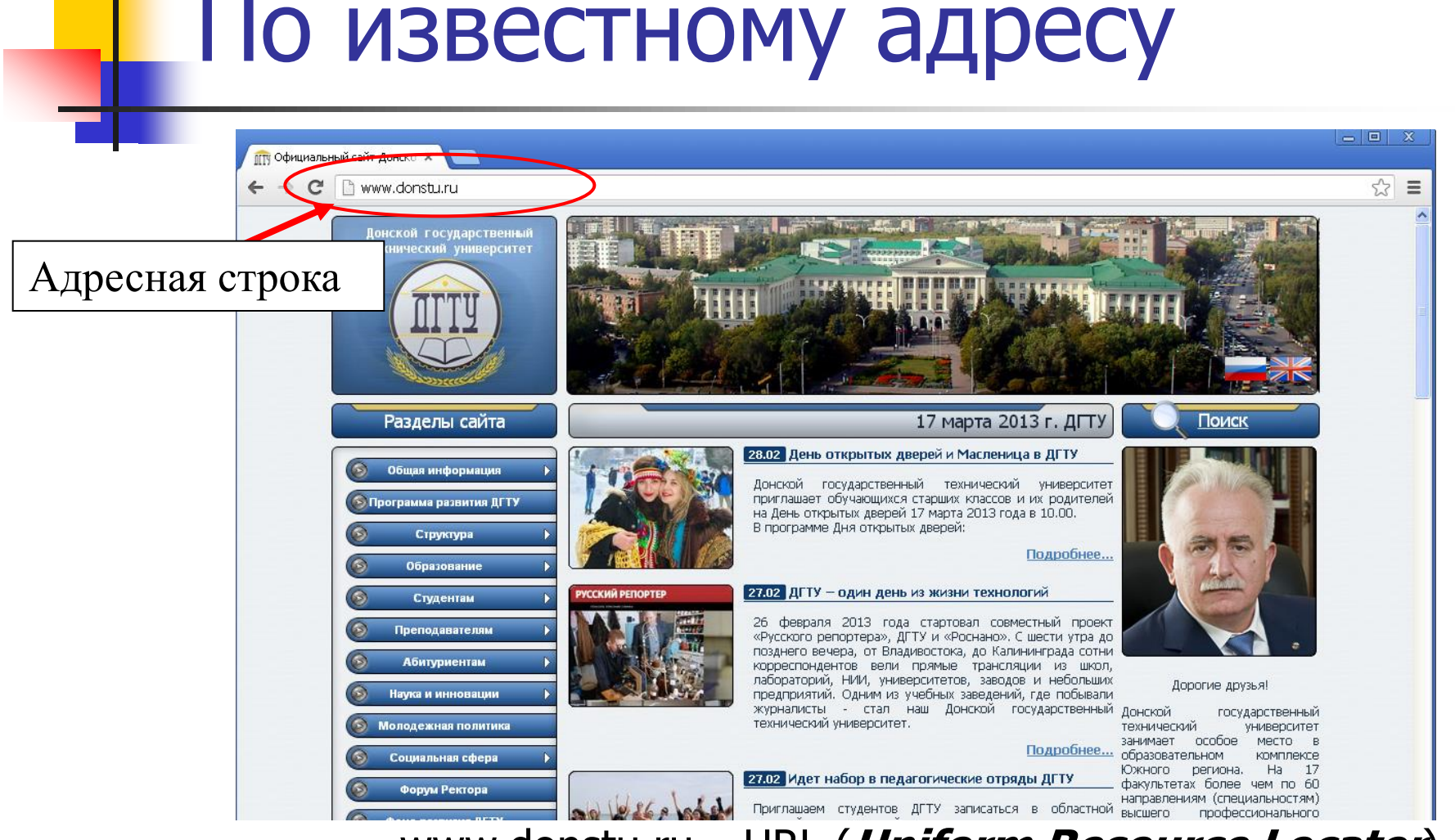

www.donstu.ru – URL (**Uniform Resource Locator**)

адрес ресурса в сети Интернет

### Поисковая система

 веб-сайт, дающий возможность быстрого поиска необходимой

информации в сети интернет.

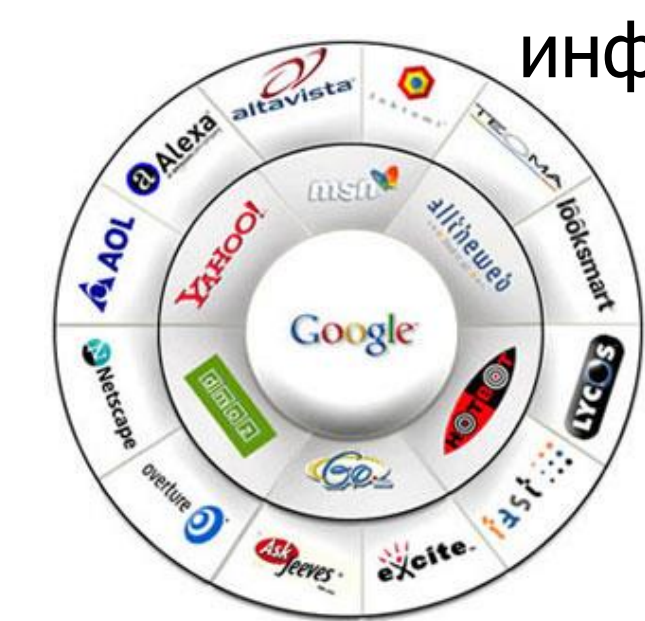

### Использование поисковых машин

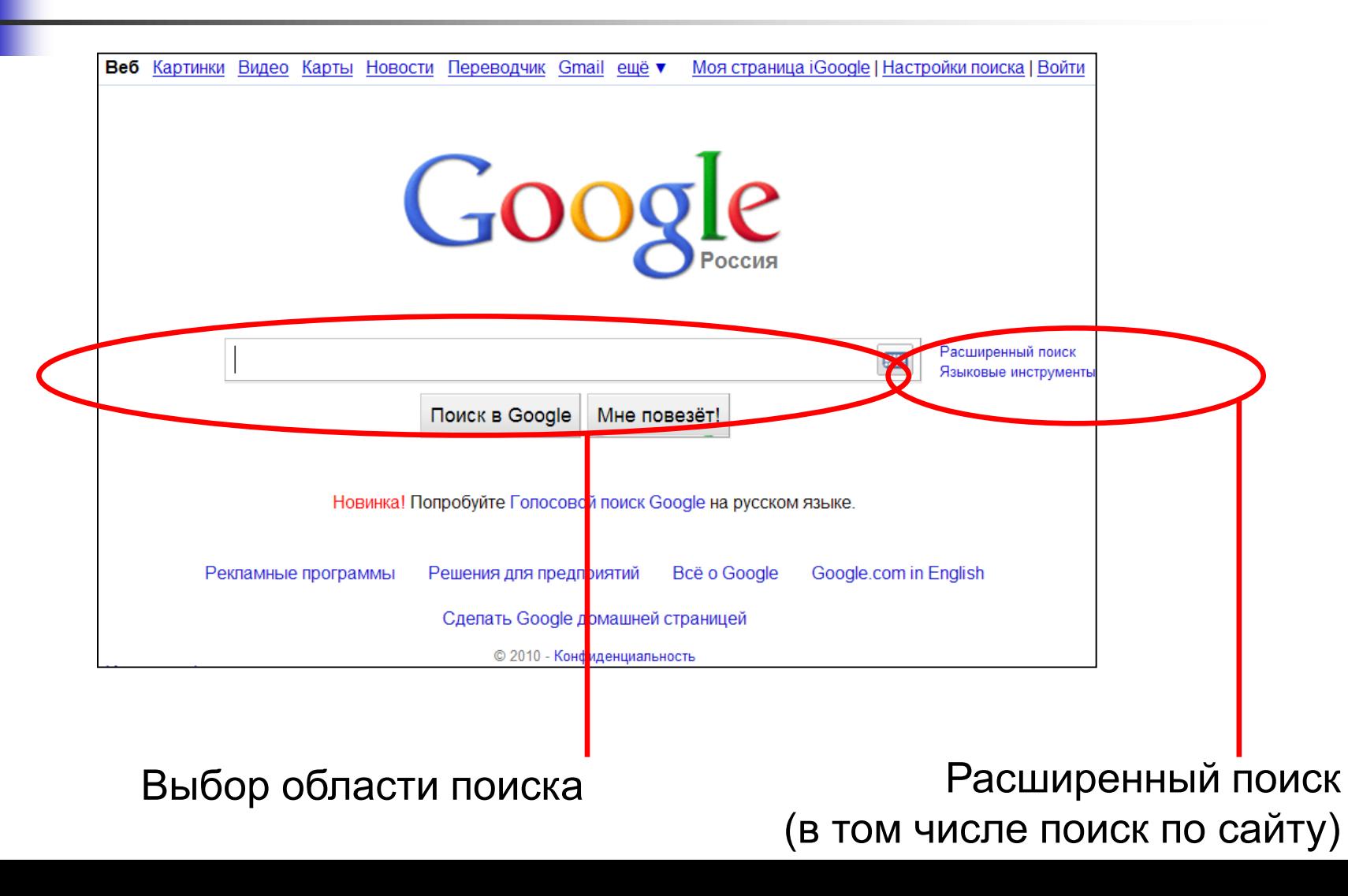

### Поисковые системы

- поиск по входящим в узлы словам, являющимся серьезным расширением алфавитного каталога не всегда удобен
- во многих случаях трудно или невозможно сформулировать ключевые слова, но если тематика точно известна, наиболее подходящим инструментом поиска оказываются сайты каталоги (предметные указатели).

http://www.google.com http://www.google.ru

 Современный мощный поисковик, имеющий зеркало на русском языке, встраивающий свою кнопку в панель инструментов браузера, что облегчает доступ к нему

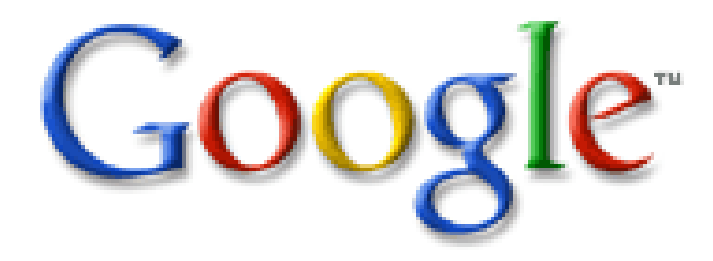

## [http://www.yandex.ru](http://www.yandex.ru/)

### Российский портал, предлагающий пользователям ключевые интернетсервисы

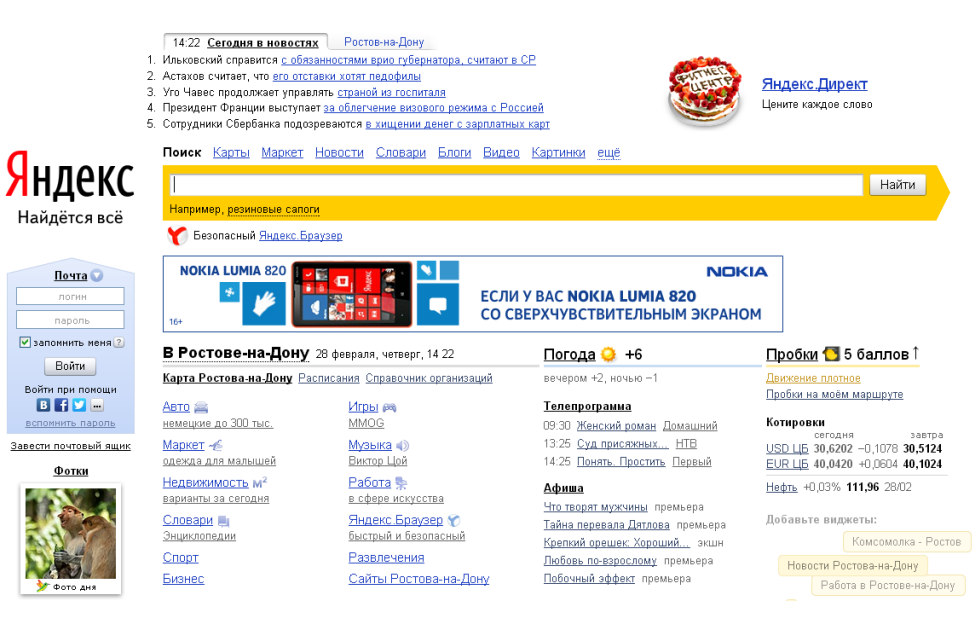

## [http://www.rambler.ru](http://www.rambler.ru/)

**Rambler, как правило, не дает** информационного шума, но результаты поиска иногда малы, по сравнению с Yandex

# **Rambler**

### [http://www.aport.ru](http://www.aport.ru/)

 Апорт - поисковая система по российским web-ресурсам с логически завершенной тематической структурой и развитой системой ссылок

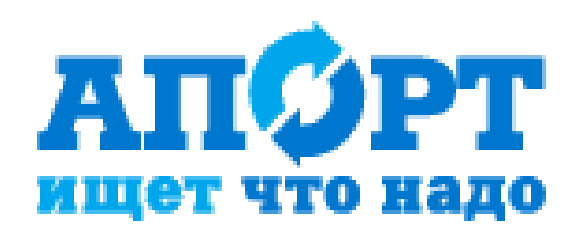

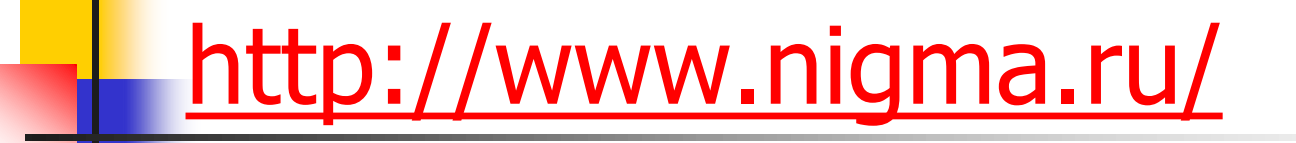

Российская интеллектуальная метапоисковая система, первая кластеризующаяпоисковая система в Рунете. Проект создан при поддержке факультетов вычислительной математики и психологии МГУ, а также Стэнфордского университета.

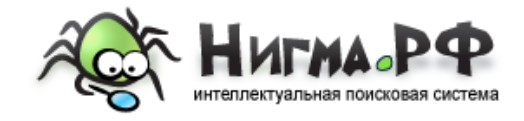

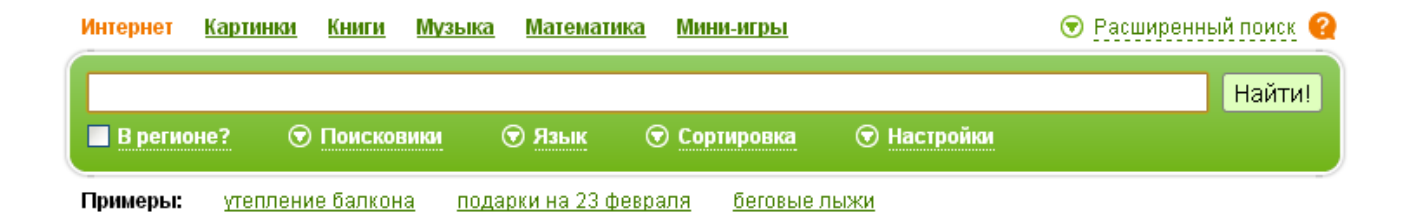

### Поисковые ресурсы

Тематический каталог - список информации об объектах, составленный с целью облегчения поиска этих объектов по какомуто признаку

Поисковая система - программно-аппаратный комплекс с веб-интерфейсом, предоставляющий возможность поиска информации в Интернете

## Каталоги

 составляются людьми – редакторами, просматривающими каждый новый сайт до его включения в индекс, или самими составителями описаний.

Сводная характеристика предметных каталогов

## Электронный каталог

### создается библиотеками и иными учреждениями, являющимися создателями библиографической информации

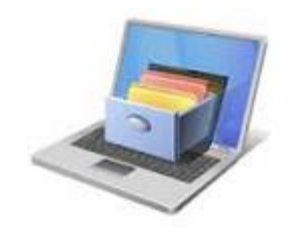

## List.Ru

### 18 разделов верхнего уровня, каталог ресурсов по регионам

#### **KATAЛOГ@Mail.ru®**

Интернет Картинки Видео Словари Поиск в Каталоге

Главная © Региональный раздел © Топ сайтов D WAP

**© Автомобили** Торговля Автомастер Новости Запчасти Мотоциклы Иномарки

珍 Интернет Веб-дизайн Навигация Софт Почта Услуги Чаты Бесплатно Общение

€ Медицина и здоровье Лечение Лекарства Ветеринария Здоровье Специалисты Медтехника

**• Новости и СМИ** Новости Газеты Журналы ТВ Электронные Подписка Радио

**В Производство** Пищевая Полиграфия Мебель Стройматериалы Машиностроение

**В** Справки Адреса и телефоны Погода Расписания Словари Цены В Бизнес и финансы Менеджмент Валюта Юристы Безопасность Банки Налоги

**Компьютеры** Программирование Обои КПК Железо Периферия

₩ Наука и образование Психология ВУЗы ЕГЭ Тесты Рефераты Курсы языков Школы

**Побщество и политика** Власть Право Политика Карты Страны Армия МЧС НПО

• Работа и заработок Вакансии Работа летом На дому За рубежом Виртуально Советы

**У Товары и услуги** Недвижимость Спорттовары Транспорт Мебель Мобильники

<mark>11</mark> Домашний очаг Кухня Дача Ремонт Красота Знакомства Умелые руки Уют

<u> Е Культура и искусство</u> Литература Театр Кино Фото Музыка МрЗ Библиотеки Дизайн

• Непознанное Гороскопы Мистика Гадания Тайны планеты Земля НЛО

**Вя Отдых и развлечения** Туризм Курорты Игры Клубы Развлечения Хобби Страны

 $\Omega$  Спорт Виды спорта Фитнес Футбол Биатлон Товары Хоккей Теннис

**No. HOMOD** Анекдоты Юмористы Абсурд Картинки Приколы Байки КВН • Регионы

**В. Добавить сайт В. Добавить в закладки** 

Россия: Москва, Санкт-Петербург, Омск, Самара, Нижний Новгород, Красноярск **Новосибирск** 

СНГ и страны Балтии: Казахстан, Украина, Беларусь Латвия, Литва

Континеты Америка Европа Азия, Африка

@ Mail.Ru, 1999-2013

## **Апорт**

## http://search.aport.ru/catalog/

### 15 разделов верхнего уровня, каталог ресурсов по регионам

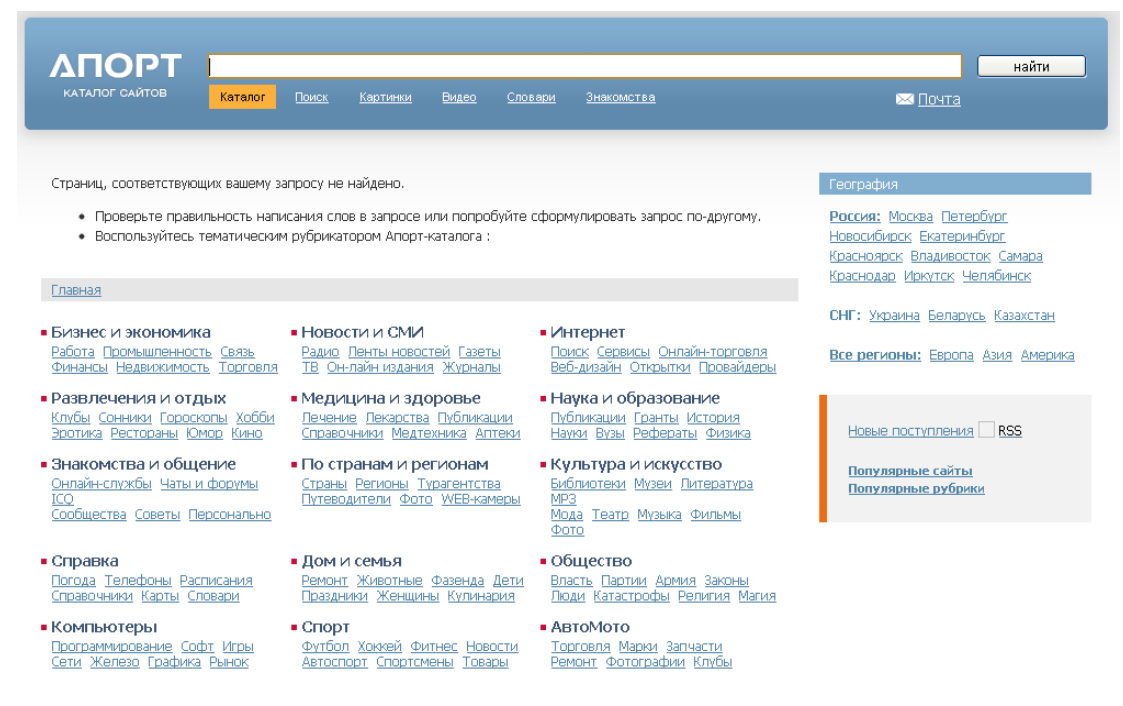

Рубрики по алфавиту: 0-9 А-Z А Б В Г Д Е Ж З И К Л М Н О П Р С Т У Ф Х Ц Ч Ш Ш Э Ю Я Все рубрики

## **Яндекс**

## http://www.yandex.ru/all

### 10 основных разделов, 7 комбинированных, дополнительная классификация по региону, источнику информации, целевой аудитории и сектору экономики.

Хранение, обмен и доступ к файлам с любого

Сеть профессионалов - найдутся все mobile

Много места для ваших фотографий mobile

Мобильные сервисы и приложения Яндекса

Информация об индексации вашего сайта

Добавить сайт в поиск Яндекса

Статистика посещаемости сайта

Поиск Яндекса на вашем сайте

Наша почта с вашим адресом

Доход от вашего сайта

Для разработчиков поиска

Передача данных о содержимом сайта

Без спама, вирусов и рекламы mobile

Место для приятного общения mobile

#### Яндекс

#### Поиск Карты Маркет Новости Словари Блоги Видео Картинки ещё все сервисы

#### Персональные и развлекательные

Поможет всё успеть mobile

**• Диск** 

устройства

20 Календарь

**В Мой Круг** 

**D Novra** 

2 Фотки

**Я** Яру

Мобильные

Вебмастеру

Поиск для сайта

**• Почта для домена** 

**• Рекламная сеть** 

**ВР Яндекс. XML** 

**SR** Вебмастер

**В** Метрика

**В** Мобильный Янлекс

- **2** Деньги Моментальные платежи в интернете mobile Поиск, выбор, сравнение цен-
- Выбор автомобиля и поиск
- по объявлениям mobile

**Э.** Авиабилеты

**B** Asto

- **В** Афиша Чем заняться в свободное время mobile
- Видео Поиск роликов, видеохостинг mobile

Поисково-информационные

- **Время** Разница во времени между городами
- **D** EF3 2013 Демонстрационная версия
- **В** Картинки Поиск изображений mobile
- Карты
- С точностью до дома mobile **B** Karanor
- Сайты, отобранные вручную mobile
- Маркет
- Выбор моделей и поиск товаров mobile **В** Музыка Слушать бесплатно и легально
- Народная карта Нарисуйте карту своими руками
- **М** Недвижимость Подбор объявлений о недвижимости
- **В** Новости Картина дня, созданная автоматически mobile
- Перевод Автоматический перевод текстов и веб-страниц
- **D** Погода
- В России и за рубежом mobile **Я** Поиск
- По всему интернету mobile
- **В** Поиск по блогам
- Что происходит в интернете прямо сейчас mobile
- Для бизнеса
- **В** Директ Контекстная реклама
- **Р** Реклама на Яндексе Все рекламные возможности Яндекса
- **В** Справочник Добавить организацию на Яндекс. Карты

Помощь

**В Статистика** Аудитория сервисов Яндекса

#### Программы для вашего компьютера

- **A** Internet Explorer Официальная версия с поиском Яндекса Mozilla Firefox
- Официальная версия с поиском Яндекса O Opera
- Официальная версия с поиском Яндекса Punto Switcher
- Автоматический переключатель раскладки клавиатуры
- Я Антивирус Касперского Бесплатная Яндекс-версия
- **Визуальные закладки** Любимые сайты всегда под рукой
- О Элементы Яндекса Полезные расширения для вашего браузера
- ◆ Яндекс. Браузер Простой и безопасный интернет

#### Вокруг интернета **УР** Интернетомето

- Скорость интернет-соединения
- Коллекция Материальный Яндекс

## Поисковый робот

составная часть поисковой системы и предназначенная для перебора страниц Интернета с целью занесения информации о них в базу данных поисковика.

### Показатели качества поисковой машины

- объем базы данных (количество документов)
- скорость обхода Сети (с этим связана скорость обновления информации в базе данных)
- алгоритм индексации (только по ключевым словам Web-страницы или по всему тексту, с учетом морфологии или без него, с поиском по тэгам HTML - заголовкам, ссылкам, подписям к изображениям и др.)

Дополнительные возможности поисковых машин

- расширенный поиск,
- поиск похожих документов,
- ограничение области поиска,
- удобный пользовательский интерфейс и справочная система.

## Сводная характеристика по ведущим поисковым машинам

### Яндекс

- Русская часть Интернета.
- Поиск по страницам сайтов из раздела каталога, по регионам.
- Специальный поиск по новостям, товарам, картинкам.
- Более 31 миллионов документов
- Полнотекстовая индексация
- Система объединяет поисковую машину и каталог, а также ряд дополнительных проектов (Закладки.Ру, Народ.Ру, система интеллектуального выбора товаров и пр.).

## Rambler

- Русская часть Интернета.
- Более 12 миллионов документов
- Полнотекстовая индексация
- Система объединяет поисковую машину и рейтинг-классификатор Top100

## Апорт!

- Русская часть Интернета.
- Специализированный поиск по новостям, товарам, картинкам, MP3
- Более 14 миллионов документов
- Полнотекстовая индексация и индексация по ссылкам
- Система объединяет поисковую машину, каталог и дополнительные сервисы (интернет-покупки и др.)

## AltaVista

- Специализированный поиск по новостям, товарам, развлечениям, аудио (MP3) и видео.
- Более 250 миллионов документов
- Полнотекстовая индексация
- Система объединяет поисковую машину, каталог и ряд дополнительных сервисов (хостинг, регистрация доменного имени, перевод и др.)

## Google

- Специализированный поиск по университетам США, Apple, Linux, BSD 1,25 миллиарда страниц
- полнотекстовая индексация и индексация по ссылкам
- Система объединяет поисковую машину и каталог, содержащий 15 разделов и 1,5 миллиона Web-страниц.
- Мощная поисковая машина обходит всю сеть за несколько дней. При этом составляется весьма свежий и довольно подробный индекс - опись доступных ресурсов.
- При каждом новом цикле обхода индекс обновляется, и старые недействительные адреса удаляются.

### Порталы

- Сервисы, составляющие портал, могут нести различную тематическую нагрузку.
- Портал, предоставляющий информацию и сервисы только по одной узкой теме, называется вертикальным,
- а портал, состоящий из разнотематических сервисов, — горизонтальным

### Назначение ресурсов

- Периодическое использование каталогов и поисковых механизмов очень полезно как для разового информационного поиска, так и для постоянного слежения за новой информацией.
- Порталы более пригодны для профессиональной, деловой (или другой) коммуникации.

### Поиск информации

Формулировка запроса для поиска информации в Интернете

- Умение составлять информационные запросы — серьезная проверка информационной грамотности специалиста.
- Проблема заключается обычно не в том, что найдено мало ссылок. Наоборот, их оказывается слишком много, и преимущественно — не про то, что ищешь.

### Поисковые системы

- Поиск по одному слову не ускоряет поиска. В случае если слово применяется в разных предметных областях, то пользователь получит много лишней информации – "информационный шум".
- Например, в Yandex, по запросу «математика» только 20% относилось к математике. Таким образом, ключевое слово, может не дать точного результата.

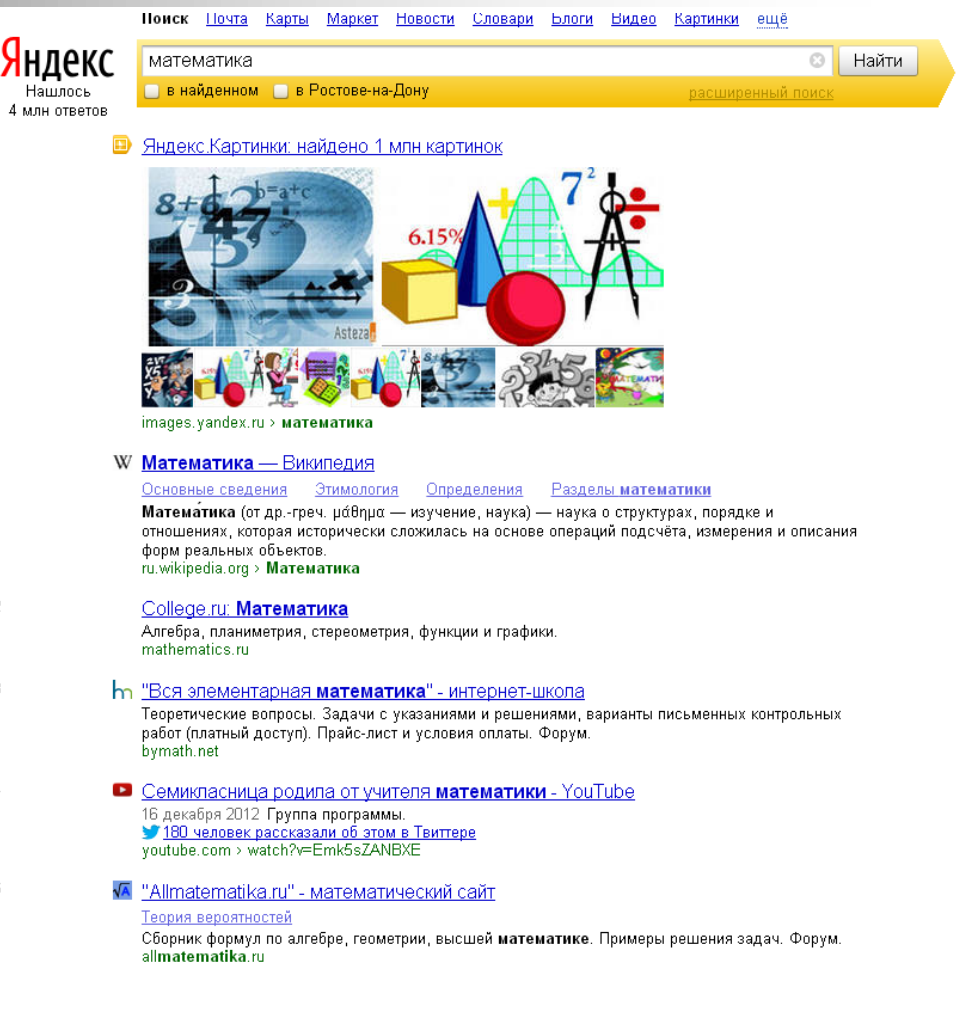

## Вопрос на естественном языке

- Можно задать вопрос на так называемом "естественном языке" ("где мне найти то-то и тото"), но необходимо понимать сознательное составление запроса сделает поиск более точным и информативным, сэкономит время.
- В каждой поисковой системе имеется обязательно раздел помощи, в котором подробно описаны правила формулировки запросов.
- Однако, поскольку, технологическая основа у поисковых машин одна существуют общие правила, которые следует знать.

### Составление запроса для поиска

- Российские поисковые системы учитывают все формы заданного слова (в т. числе люди – человек), кроме запроса, заключенного в кавычки
- Каждая поисковая система имеет свою «область предпочтения»
- Для более сложных запросов надо пользоваться расширенным поиском или применять язык запросов поисковой системы

### Составление запроса для поиска

### Введение нескольких слов без кавычек

 выдаст страницы, в которых имеется хотя бы одно из введенных слов, причем удаленность слов друг от друга Поиск Почта Карты Маркет Новости Словари Блоги Видео Картинки ещё будет большая Яндекс  $\circ$ высшая математика Найти • в найденном • в Ростове-на-Дону Нашлос

Лекции

"Высшая математика" - в помощь студентам Линейное программирование

Аналитическая геометрия

3 млн ответов

<u>расширенный поист</u>

Введение слов в кавычках:

Поисковик ищет только точное совпадение

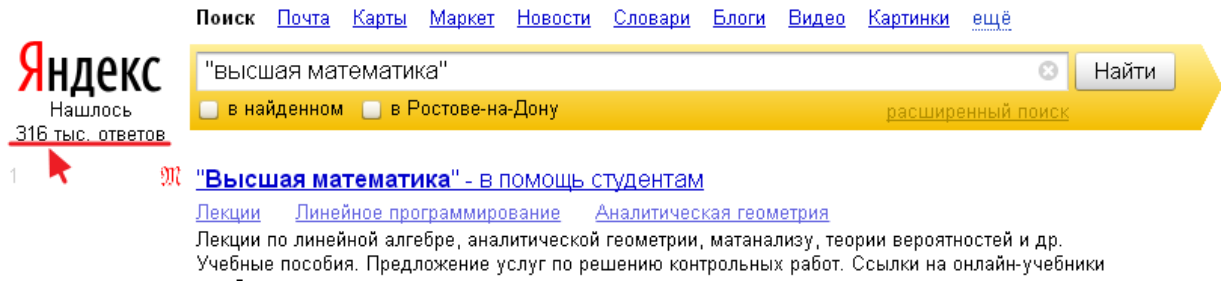
## Включение и исключение слов.

 Чтобы получить гарантию, что некоторое слово обязательно будет в результатах поиска, перед запрашиваемым словом ставится плюс (без пробела), чтобы исключить определенное слово из результатов ставим минус.

#### Пример. Если нас не интересует информация из Wikipedia в запросе указываем:

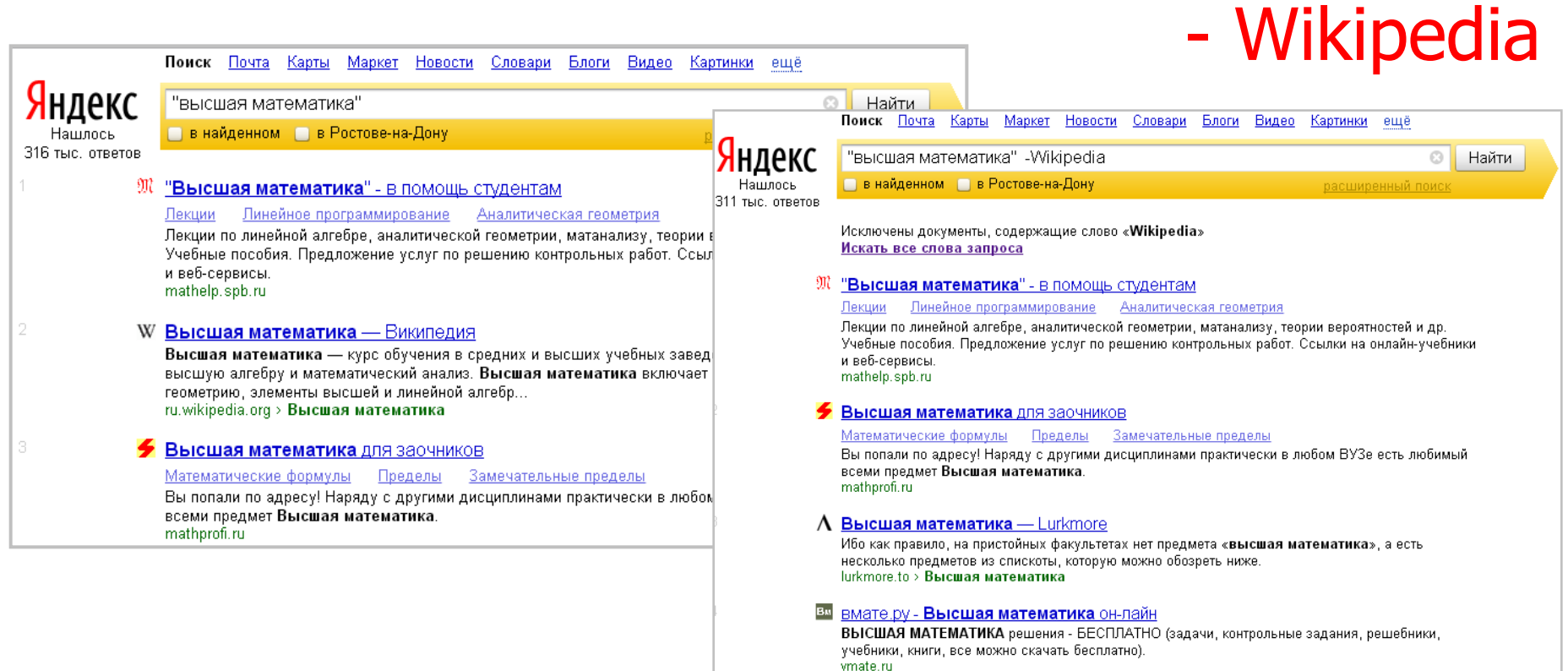

#### Составление запроса для поиска

 Символ "\*" можно использовать как маску условное обозначение произвольного количества любых символов. Это может быть полезно, например, если вы пытаетесь найти текст песни, но не можете при этом точно вспомнить слова. Или отыскать сайт, домен которого запомнился только отчасти.

## Пример.

Нашлось

12 тыс. ответов

Новости Словари Блоги Видео Поиск Почта Карты Маркет Картинки ещё Яндекс "Белая \* под моим окном" Ø Найти • в найденном • в Ростове-на-Дону

**При Сергей Есенин. 28 стихотворений** 

Белая береза Под моим окном Принакрылась снегом, Точно серебром. На пушистых ветках Снежною каймой Распустились кисти Белой бахромой. И стоит береза В сонной тишине, И горят снежинки В золотом огне. lib.ru > Поэзия > esenin.txt

расширенный поиск

#### **23. Сергей есенин: белая береза под моим окном......**

Ещё на подъезде к родине поэта - селу Константиново, что на Рязанщине, нас обступают со всех сторон стройные берёзовые рощи, ни единого иного деревца, только есенинский "берёзовый ситец". ... Белая береза Под моим окном Принакрылась снегом, Точно серебром. evp.snu.edu.ua > Сергей есенин

#### ЦВЕТНЫЕ ПЕСНИ ! Например, "Белая черёмуха под моим окном!

(F)Белая черёмуха под моим окном , понакрыла ветки чистым. nagolovu.ru > index-b-index-117594.cfm

DALIAREL FAUASILLIA ARAŬATRA RAUAV BUATLAR, SABAATLI, BARTO, UARU SABAALLI

#### Составление запроса для поиска

Поиск с использованием логических операторов:

- $\blacksquare$  OR или
- $\blacksquare$  AND и
- $NOT -$ исключение
- Пример: ((ДГТУ OR ЮФУ) NOT колледж) найдет все страницы с содержанием слов 'ДГТУ' или 'ЮФУ', но не содержащих слово 'колледж'

#### Составление запроса для поиска

 поиск с использованием логических операторов, является особой разновидность поиска и выноситься в отдельный раздел, как например в Yandex (http://www.yandex.ru/ad vanced.html).

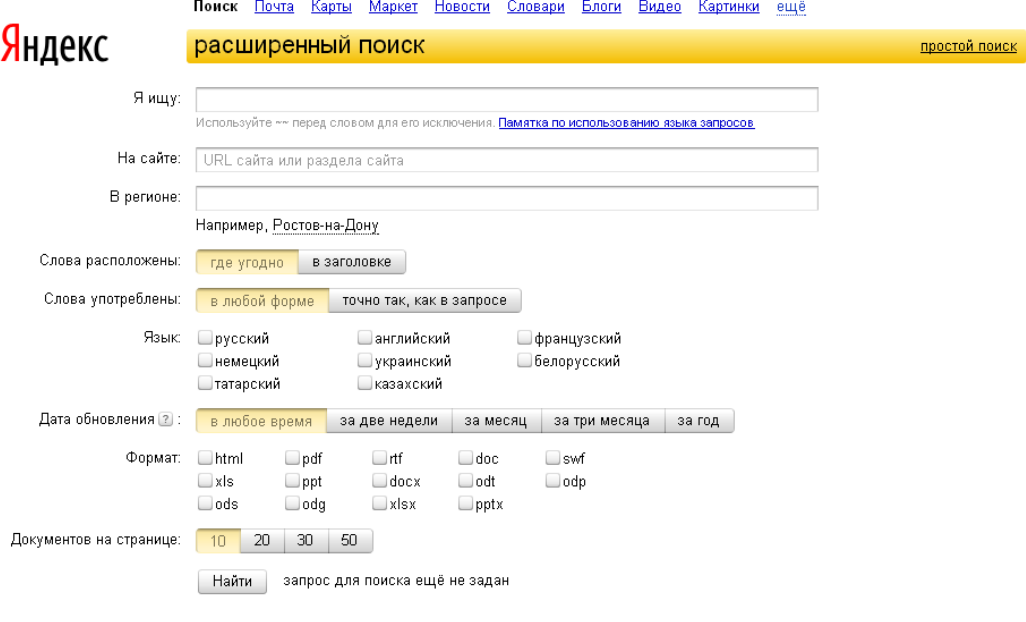

цензия на поиск

Для мобильного

Реклама Статистика

Клавиатура

# Поиск на странице

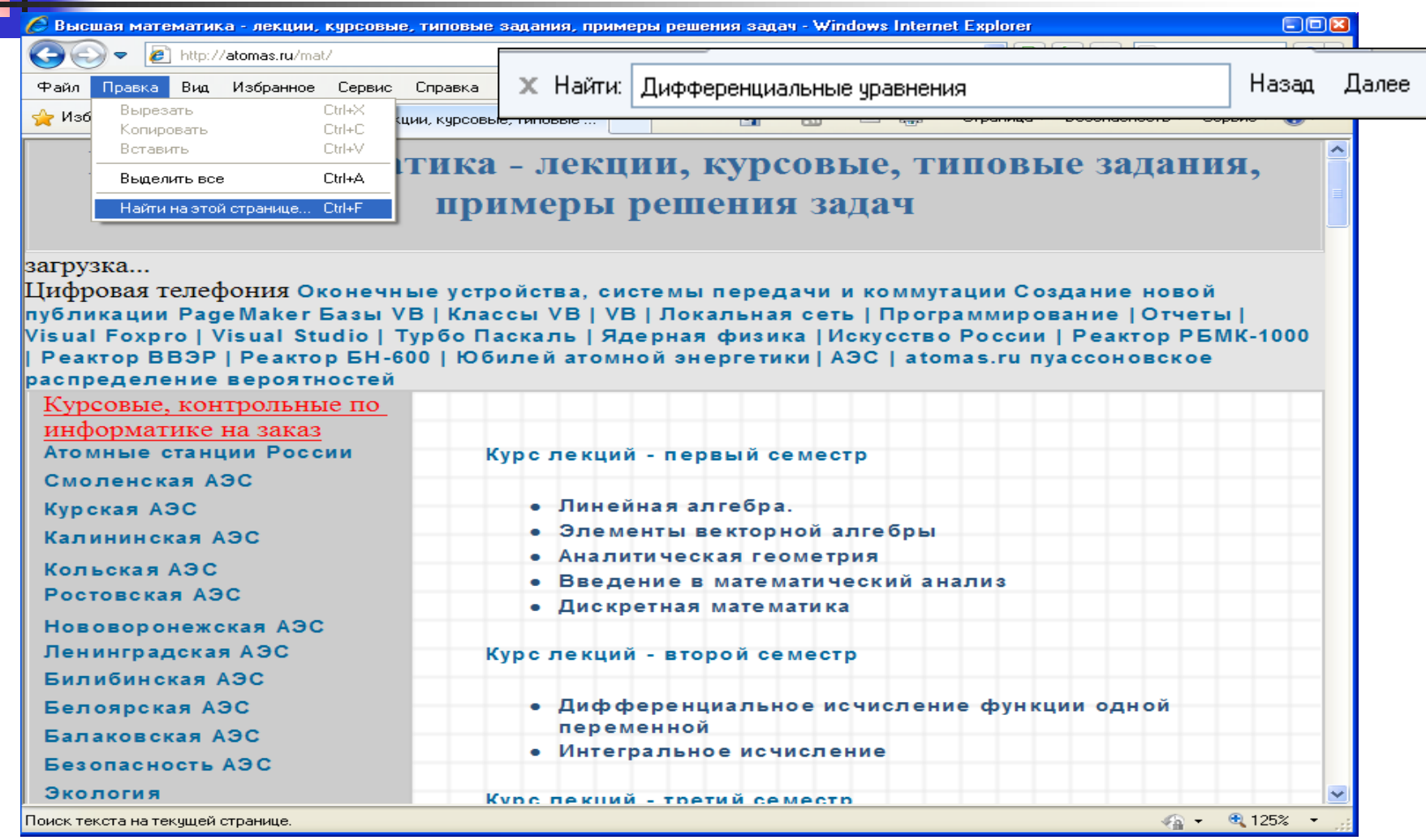

#### Навигация в пределах сайта

- С помощью гиперссылок, ведущих на другие страницы сайта или даже текущего документа
- С помощью возможностей браузера: кнопок «Вперед» и «Назад», журнала посещений
- С помощью расширенных возможностей поисковых машин

 Обдумайте смысл своего запроса. Возможно, частично ответ вам уже известен. Чтобы найти страницы, ищите одновременно ключевые слова из вопроса и известный вам ответ.

 Число документов, полученных в результате поиска, может быть огромно. Поэтому решающее значение для оптимального поиска информации имеет правильный набор ключевых слов. Описание того, как составлять эффективные запросы, дается в самих поисковых ресурсах. Как правило, любая поисковая система имеет раздел, где обсуждаются подобные вопросы.

 Проверяйте орфографию в написании слова. Используйте синонимы, если список найденных страниц слишком мал.

 Ищите больше, чем по одному слову. Максимально сужайте предмет поиска.

 Не начинайте обычные слова с прописной буквы, кроме имен собственных.

 Обратите внимание, что контекст документа уже может содержать ответ, т.е. не потребуется заходить в сам документ.

 При необходимости используйте язык запросов и системы расширенного поиска, используемых поисковых систем

## Организация поиска информации в Интернете

## План поиска включает:

- название искомых целей,
- искомые организации (фирмы) в аббревиатурах и полных названиях, на русском языке или иностранном,
- конкретные URL,
- ключевые слова для поиска.

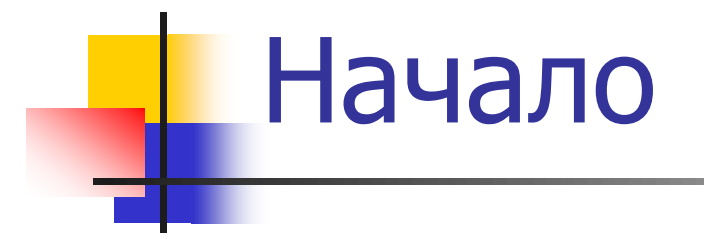

- Вначале надо четко понять и сформулировать, что вы ищете.
- Можно использовать не только понятия, но и уникальные идентификаторы которые могут встретиться (фамилии, ссылки).

# Хранение результатов поиска

- Ссылки и найденные статьи надо где-то хранить. Для этого постройте личный каталог и библиотеку.
- Чтобы понять, как может быть построен каталог, надо определить сферу ваших интересов в Интернете на ближайшие годы.
- Интересы и их приоритеты меняются, ресурсы информации растут слабо предсказуемым образом, поэтому каталог будет меняться.

## Пример личного каталога

### Разделы:

- Картинки
- Музыка
- Программы
- Специальность

Специальность Подразделы:

Журналы

........

- Библиотеки
- Аналитическая информация

…

## Образовательные порталы

 Студентам и преподавателям Российской высшей школы необходимо использование того информационного пространства, которое создается системой образовательных федеральных порталов «Российское образование»

**[http://www.edu.ru](http://www.edu.ru/) - включает и** отраслевые образовательные порталы.

## Система федеральных образовательных порталов

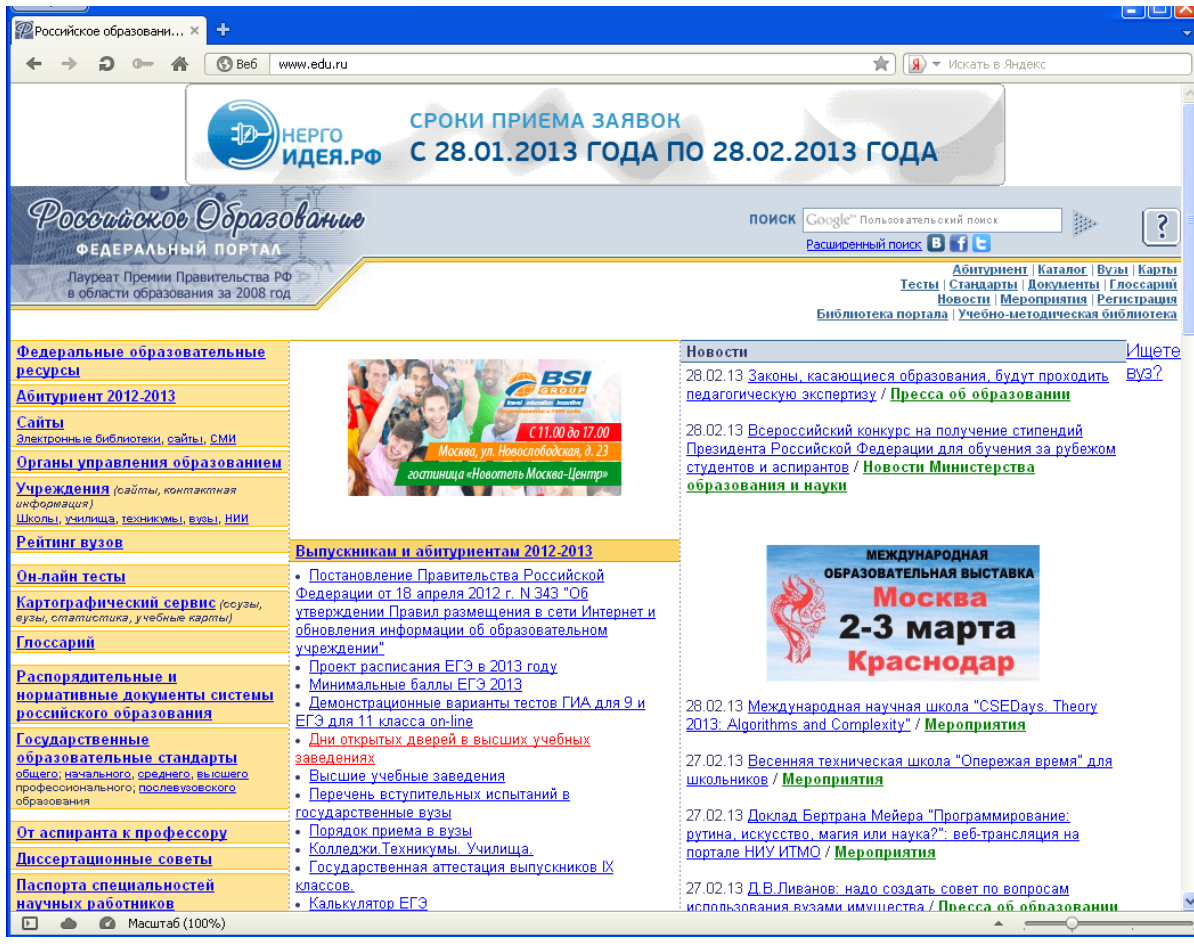

#### Фрагмент естественно-научного портала

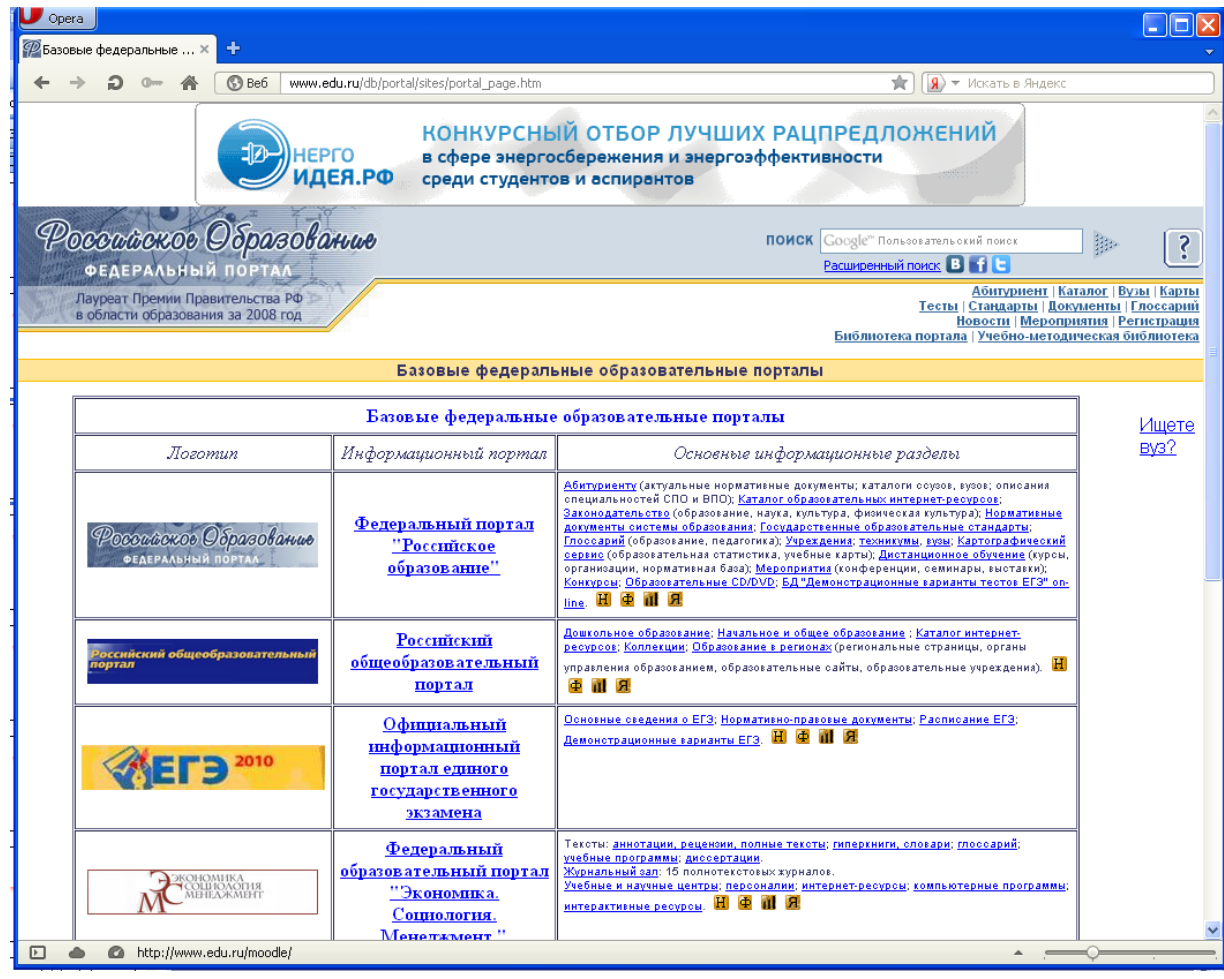

## УИС РОССИЯ http://www.cir.ru/docs/ips/index.htm

 создана и поддерживается как база электронных ресурсов для исследований и образования в области экономики, социологии, политологии, международных отношений и других гуманитарных наук и с 2000 года открыта для коллективного доступа университетов, вузов, научных институтов РФ и специалистов.

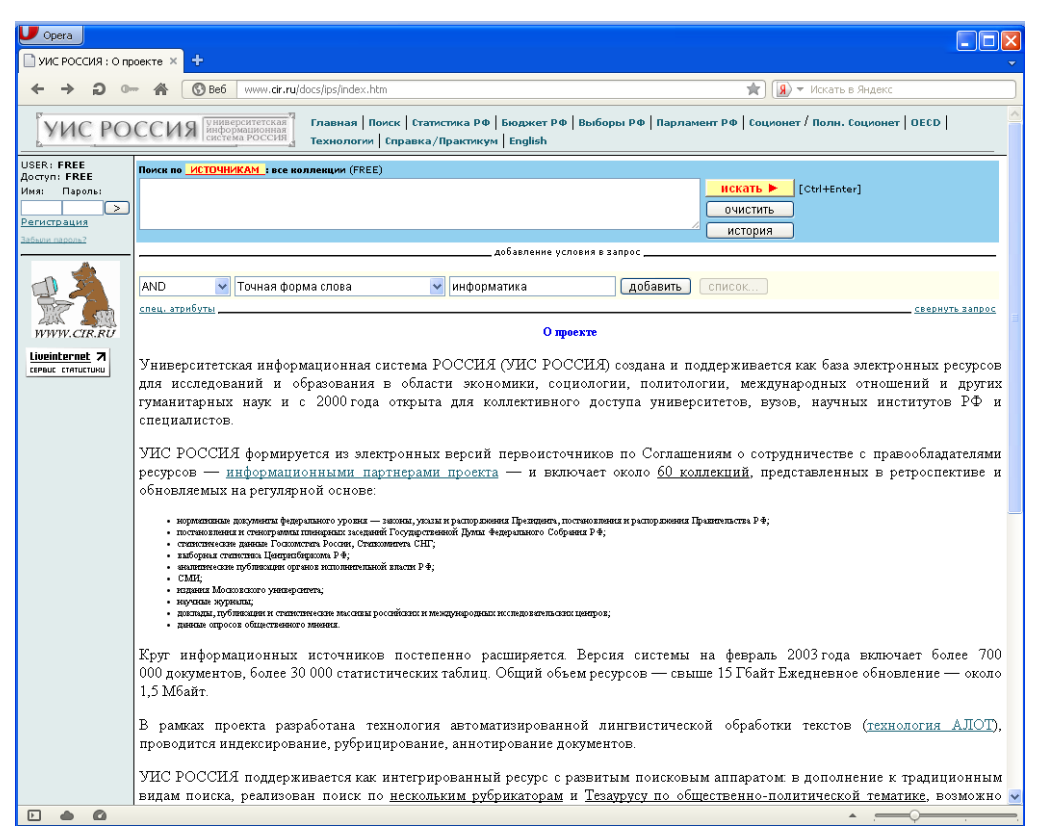

Google books http://books.google.ru/

- Просмотр страниц книги
- Книги в свободном доступе
- Книги, полученные от издателя
- Просмотр информации о книге
- Библиотечные книги, защищенные законом об авторском праве

# Google books http://books.google.ru/

ativ.roumagggman.com

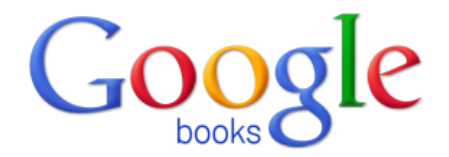

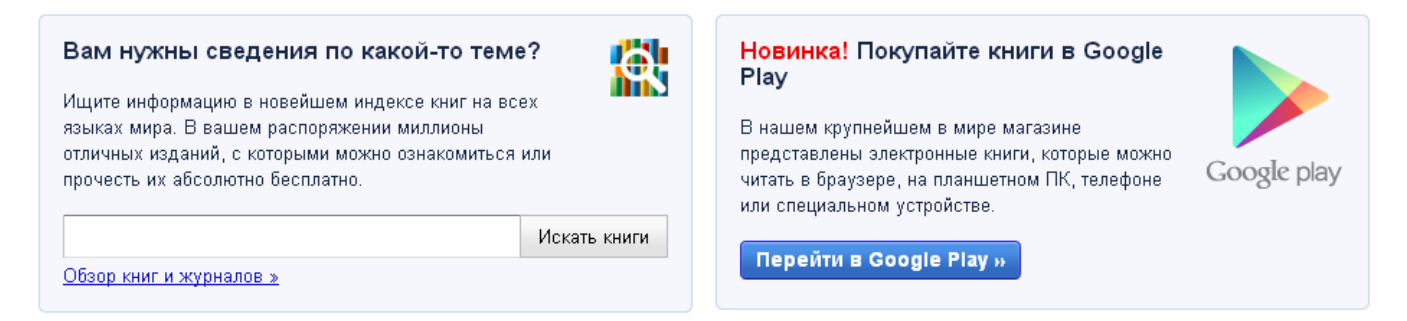

Моя библиотека

О Google Книгах - Политика конфиденциальности - Условия использования - Информация для издателей - Сообщить о проблеме - Справка - Карта сайта - Главная страница Google

C Google, 2012

# Google books http://books.google.ru/

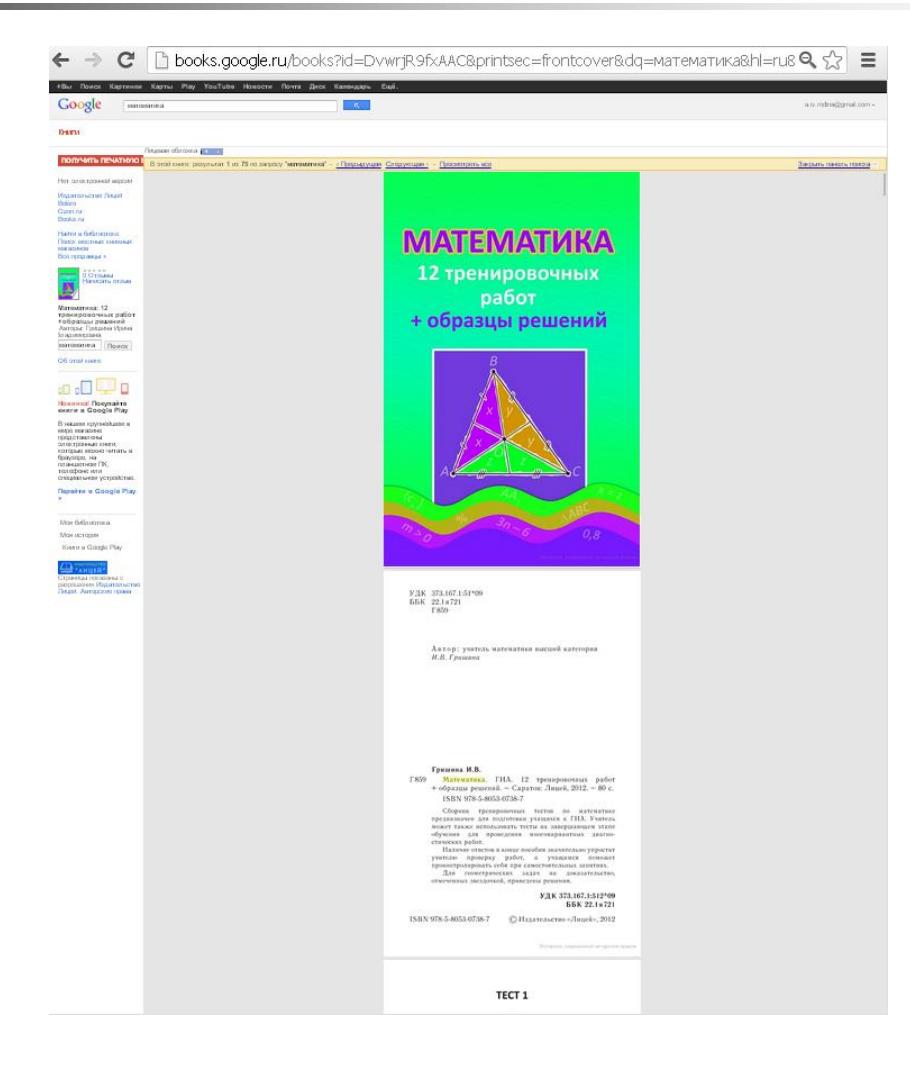

## Google books

#### Чтение книг на сайте

- Поиск отзывов. Выберите "Об этой книге", затем нажмите "Поиск отзывов в Интернете", чтобы найти отзывы об этой книге.
- Дополнительная информация об издателе. Нажмите ссылку для перехода на веб-сайт издателя, на котором можно ознакомиться с другими его книгами.
- Поиск книги в библиотеке. Если данная книга является библиотечной, Вы можете задать поиск ближайшей библиотеки, в которой есть эта книга. Для этого нажмите "Найти в библиотеке" и введите Ваш почтовый индекс.

## Преимущества электронной библиотеки

- пользователь получает информацию независимо от времени и места нахождения – своего или библиотеки;
- существенно повышается оперативность предоставления пользователям необходимой литературы, документов и данных.
- пользователь имеет возможность доступа к разнородным электронным ресурсам из одной точки (в среде одного экрана) благодаря единому интерфейсу;
- использование машиночитаемых копий предотвращает ухудшение состояния оригинальных документов (ценных или редких), сокращая количество выдач читателям или совсем выводя оригиналы из обращения, и позволяет хранить страховые массивы документов на случай утраты оригиналов.

#### Дополнительные преимущества

- Благодаря переводу в цифровую форму и включению в информационные сети, использование информации становится более полным и практически безграничным. При этом обрабатываются текстовая информация, цветные изображения, графика.
- Доступными становятся документы, имеющиеся в библиотеках в ограниченном количестве (редкие книги, фотоальбомы, современные зарубежные издания, приобретение которых большинству библиотек недоступно и т.п.) или в единственном экземпляре (рукописные книги и архивы). Для большинства пользователей электронная форма предоставляет единственную возможность получить требуемый документ.

## Например,

- Британская библиотека представила проект Turning the Page ("Переворачивая страницы).
- Целью проекта является создание аутентичных цифровых копий древних манускриптов.
- Первой книгой, оцифрованной в рамках проекта стал Шернборнский требник католический манускрипт, написанный около 800 лет назад.

#### www.bl.uk/collections/treasures/leonardo/leonardo\_broadband.htm C

with y Windeplates unant tay 智玉  $1004 - m\nu$ construction **20 YAN WOTH** to contex. Sexent to Super **UNITED ASSESSED** warmed forward a cost of **ANN VARRE** which could be for sight be where may and the component of the component **Availa** overselv wohich more sail we water of for anneal ann alamm sumartarias we has been as sorry hand min . contege forbits it is an information of the second of the chat and pour and an interest of the more in to day united the peaks because not and Are hold ago CUMMING IS ENCORE COMMONS COMMISS ar move of hel and a the Treparent with problem Into the traver tool and moved form Arch Netwarks Run befolg or floor from Gally day Channel performed a ready safe prove and is nemetical police is no  $O(1 + \cos \cos \frac{1}{2} n)$ salfer to communicating the sale wannous / por D off war ? para personal personal proposed index post semation wants where we we seem your got was several outsid you would be the sun sprace - dangers and part **Then** creation aladny spreasongel stored Formation marting of the Version is and  $5 - 1$ Tenning and sight head as starting in the case of sease first of me appe **TOO YOU ARE SERVED** CENTRAL SINES PUT CASH THIS OF offenber ann in the same extent me and all way of the sum humalys (aux estages par contains elementalle la marche des En majore antimos Question of the efter you see follow to favor suchas apparents elleweigen farm beren vous aus  $-10$  are

## Записки Леонардо Да Винчи

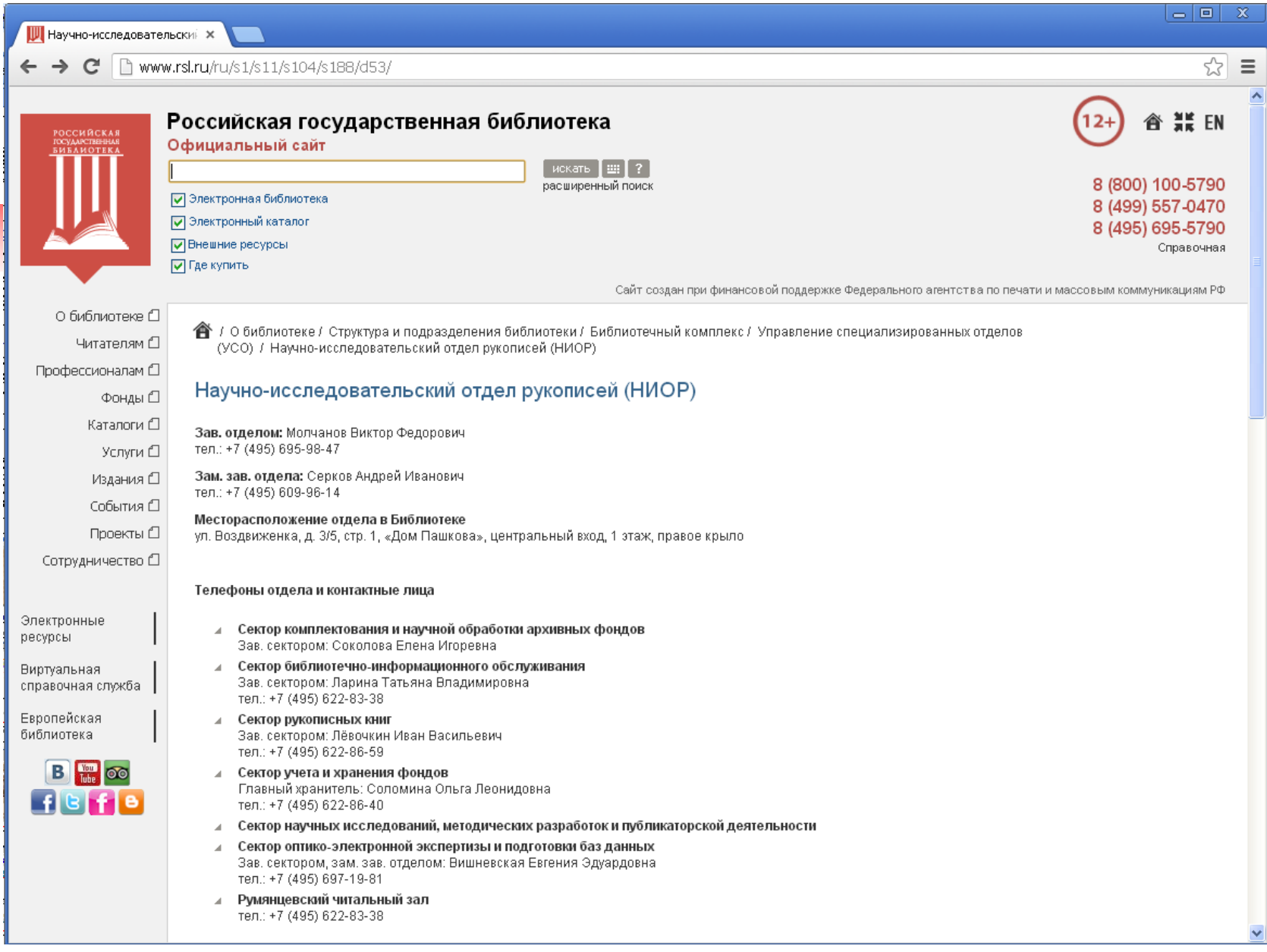

## www.rsl.ru

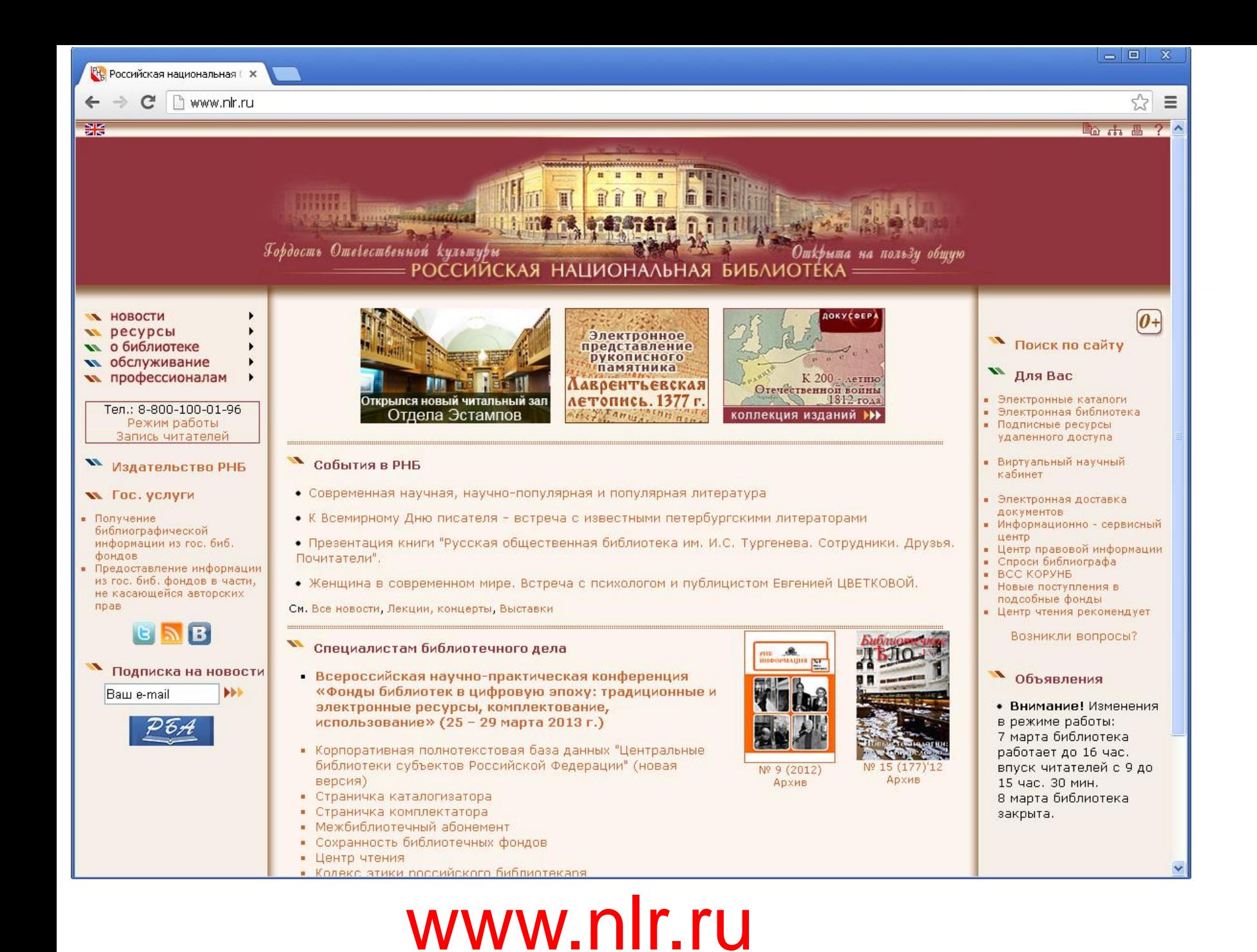

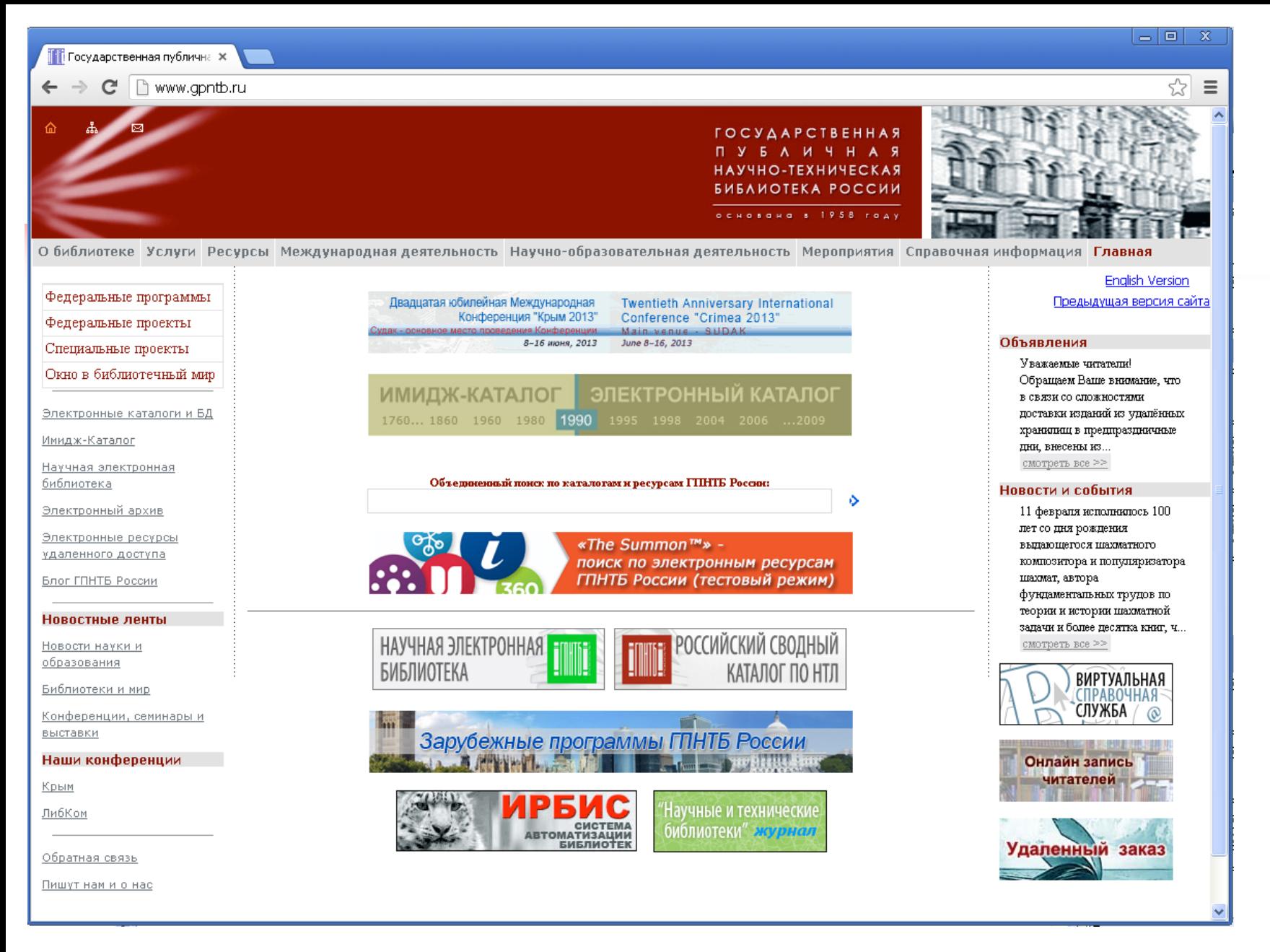

## www.gpntb.ru

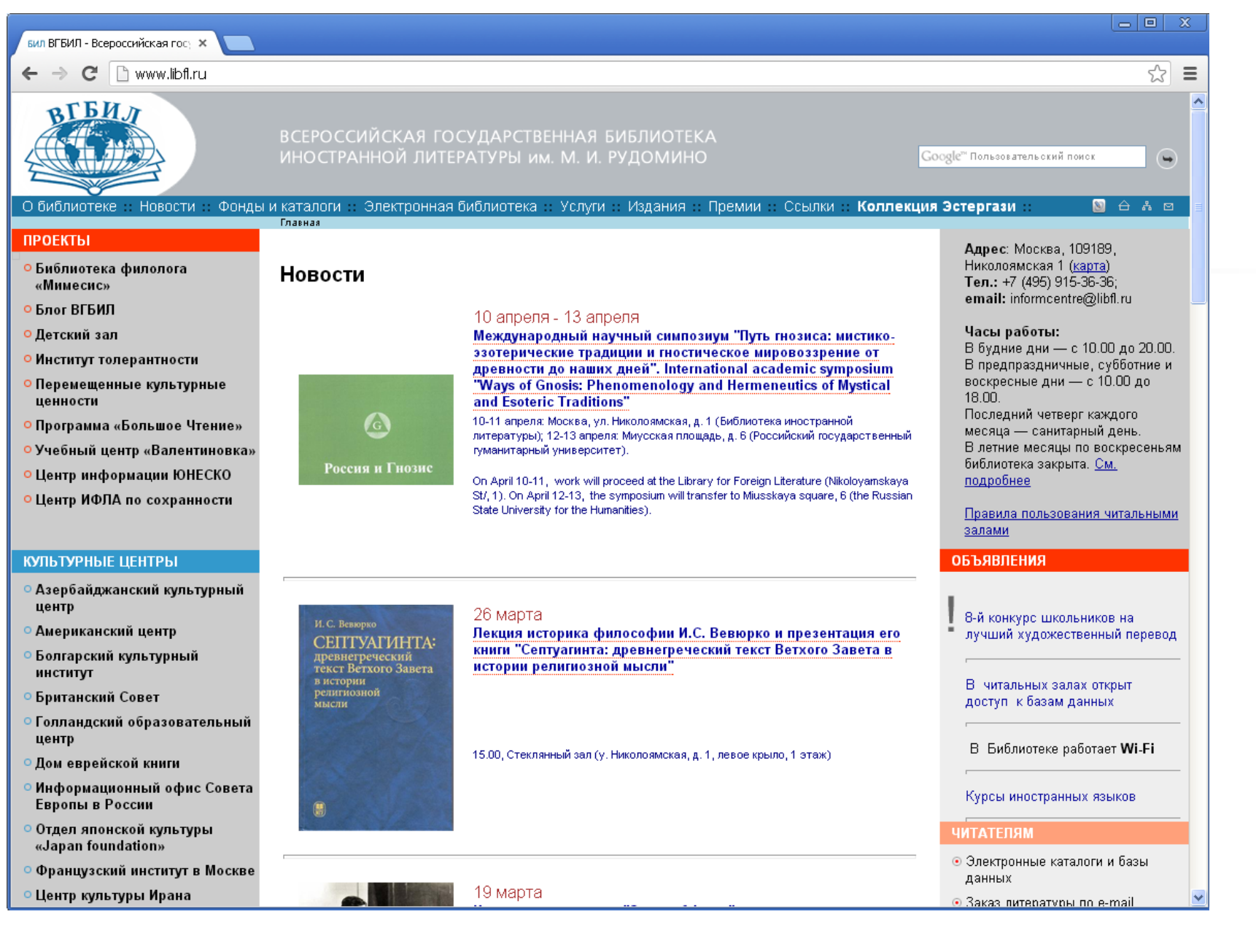

## www.libfl.ru
#### **БИБЛИОТЕКА** по естественным наукам

Российской Академии Наук

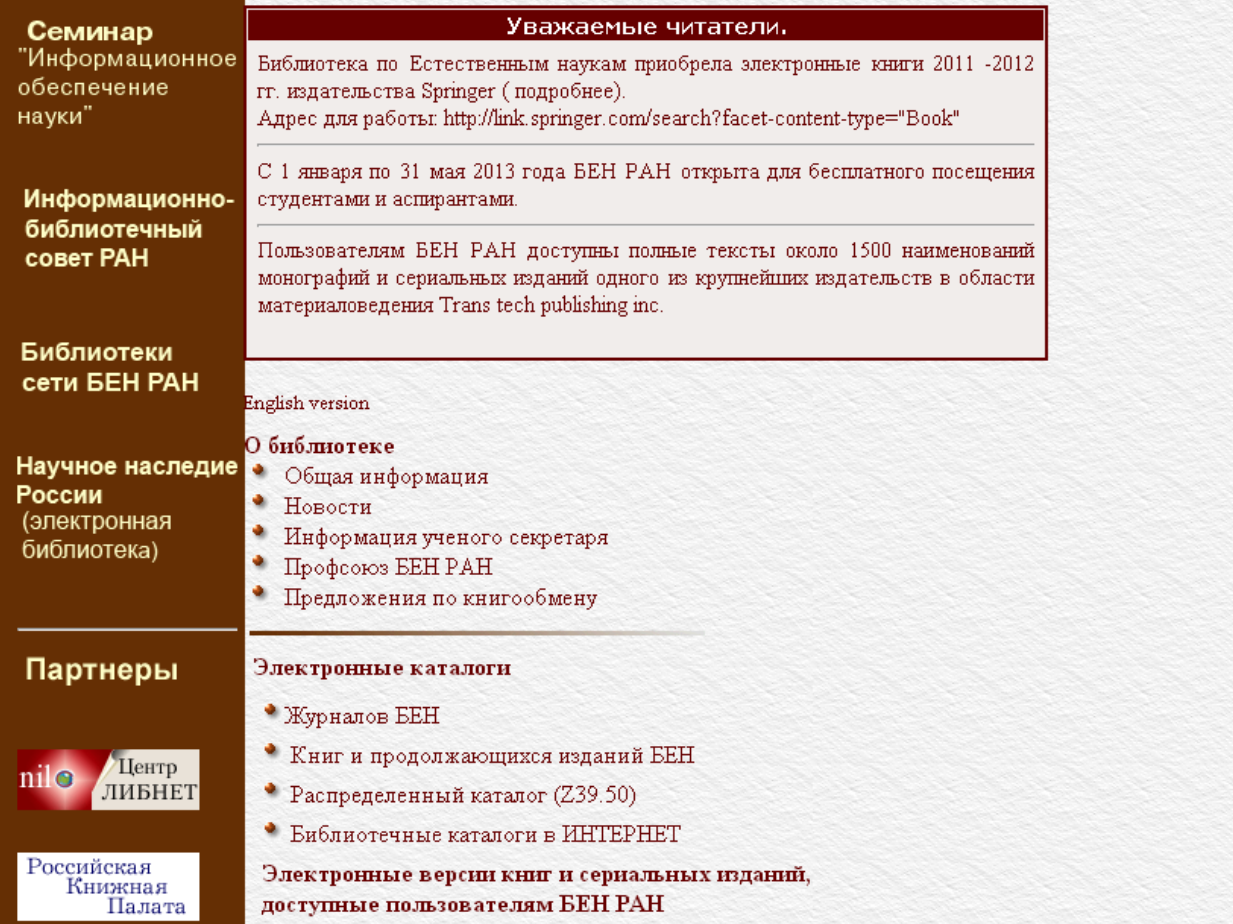

#### www.benran.ru

☆ ≡

 $\hat{\mathcal{A}}$ 

|a | 0 | • Российская государственн **X**  $C$   $\Box$  liart.ru/ru/ ☆  $\equiv$ CUNICKAN TOCYAAPC 鸆  $Pvc$   $\mid$ Eng Федеральное государственное бюджетное учреждение культуры **РОССИЙСКАЯ ГОСУДАРСТВЕННАЯ** Q. Поиск по сайту БИБЛИОТЕКА ИСКУССТВ ПОИСК В ЭЛЕКТРОННОМ КАТАЛОГЕ "Искусство помогать искусству" **БИБЛИОТЕКА** Заказать документ online! **ИСКУССТВ** НОВОСТИ | О БИБЛИОТЕКЕ | УСЛУГИ | ФОНДЫ | КАТАЛОГИ | ЭЛЕКТРОННЫЕ РЕСУРСЫ | КОНТАКТЫ | ГАЛЕРЕЯ ▶ Выставки, концерты Новости Из новых поступлений: **▶ Конференции, лекции и** 28 февраля 2013 семинары Бархин С. М. ▶ Проекты библиотеки 27 февраля в Российской государственной библиотеке искусств состоялась Заветки. ▶ Издания РГБИ вторая лекция академика Российской академии художеств Олега ▶ Из новых поступлений Ростиславовича Хромова из цикла, посвященного истории книги и книжной ▶ Полезные сайты. иллюстрации нового времени. >> ▶ Книгообмен **BFT** 28 февраля 2013 ▶ Библиотека благодарит ▶ Вакансии С 4 по 25 марта 2013 г. в Голубом зале РГБИ пройдет выставка « Семеро ▶ Секция библиотек по художников в поисках образов». >> искусству В галерее ▶ СКБР2 - навигатор 27 февраля 2013 Малькевича. М.А. библиотечных ресурсов Уважаемые читатели! В связи с производственной необходимостью 5 марта Волошин: жизнь и ▶ Сводный план основных М.А.ВОЛОШИЕ (вторник) библиотека бүдет закрыта до 14.00. >> мероприятий РБА на 2012 г. творчество / сост.: Е.А. Юдина.  $\triangleright$  SIBMAS 25 февраля 2013 Нам 90 лет! 21 февраля в Российской государственной библиотеке искусств прошел творческий вечер, посвященный драматургу Вадиму Леванову. >> Нас поздравляли >> 25 февраля 2013 Спроси библиографа Горбатенко М. Б. Оскар Кокошка: 21 февраля состоялась лекция доктора филологических наук Леонида. Категории вопросов:

made all de de del com

Фридовича Кациса, посвященная вопросам библиографических разысканий.

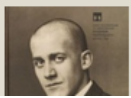

художник и театр.

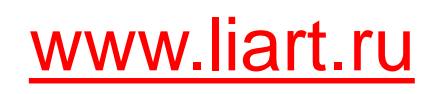

 $\begin{array}{c|c|c|c|c} \hline \multicolumn{3}{c|}{\mathbf{m}} & \multicolumn{3}{c|}{\mathbf{m}} \\ \hline \multicolumn{3}{c|}{\mathbf{m}} & \multicolumn{3}{c|}{\mathbf{m}} \\ \hline \multicolumn{3}{c|}{\mathbf{m}} & \multicolumn{3}{c|}{\mathbf{m}} \\ \hline \multicolumn{3}{c|}{\mathbf{m}} & \multicolumn{3}{c|}{\mathbf{m}} \\ \hline \multicolumn{3}{c|}{\mathbf{m}} & \multicolumn{3}{c|}{\mathbf{m}} \\ \hline \multicolumn{3}{c|}{\mathbf{m}} &$ 

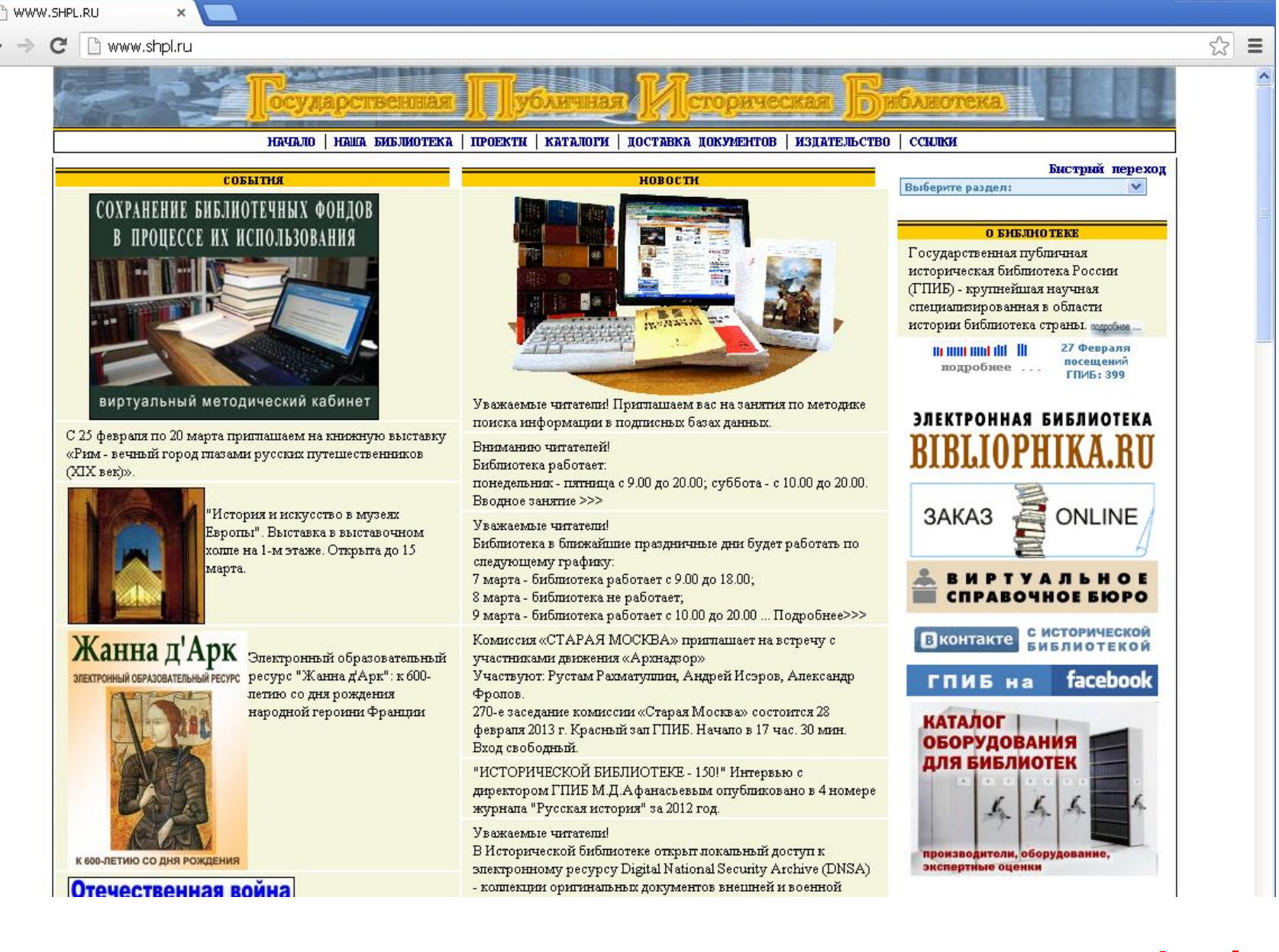

www.shpl.ru

# **Справочная информация. Словари**

www.slovari.ru *– Русские словари. Служба русского языка (словари* 

*семантический, иностранных слов, толковый, орфографический и др.)*

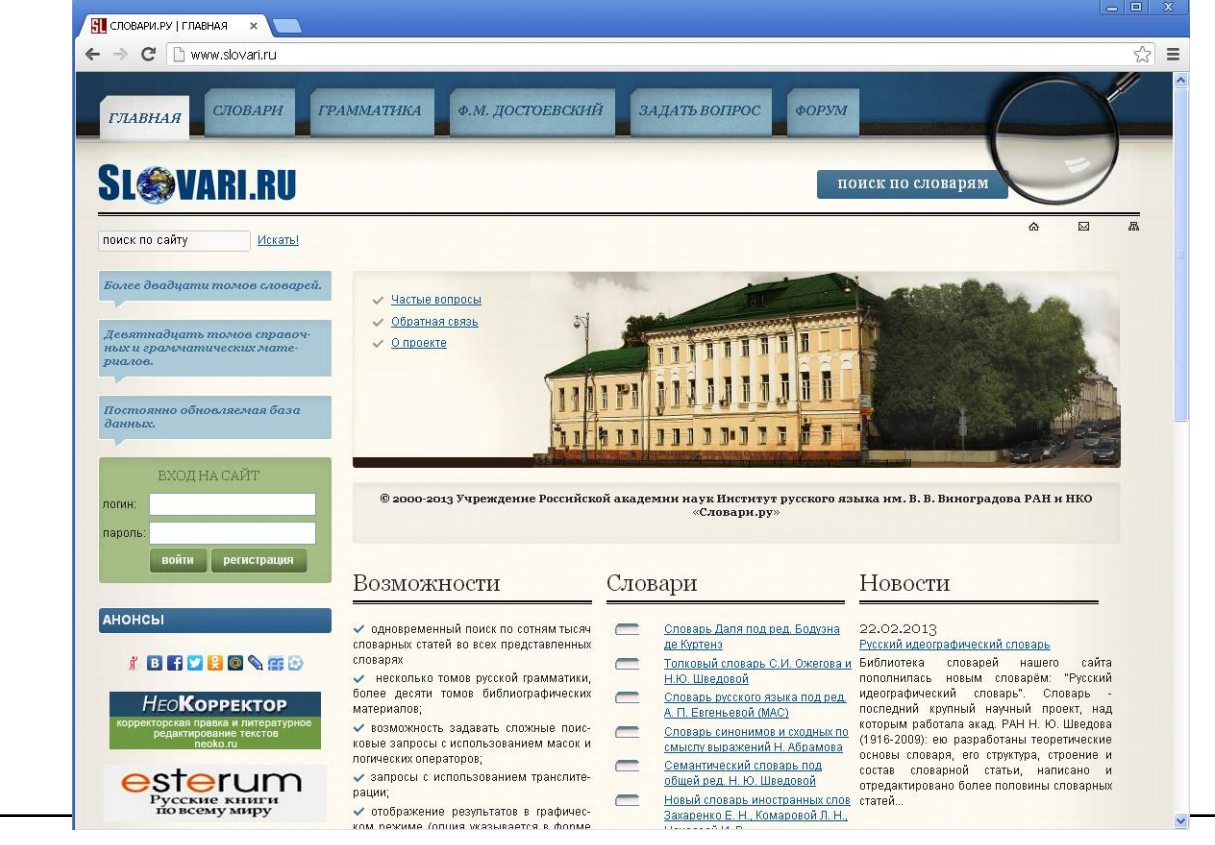

# **Справочная информация. Словари**

www.rus-sky.com/rc/ *– Энциклопедический словарь Русской цивилизации (Сост. О.Платонов)*

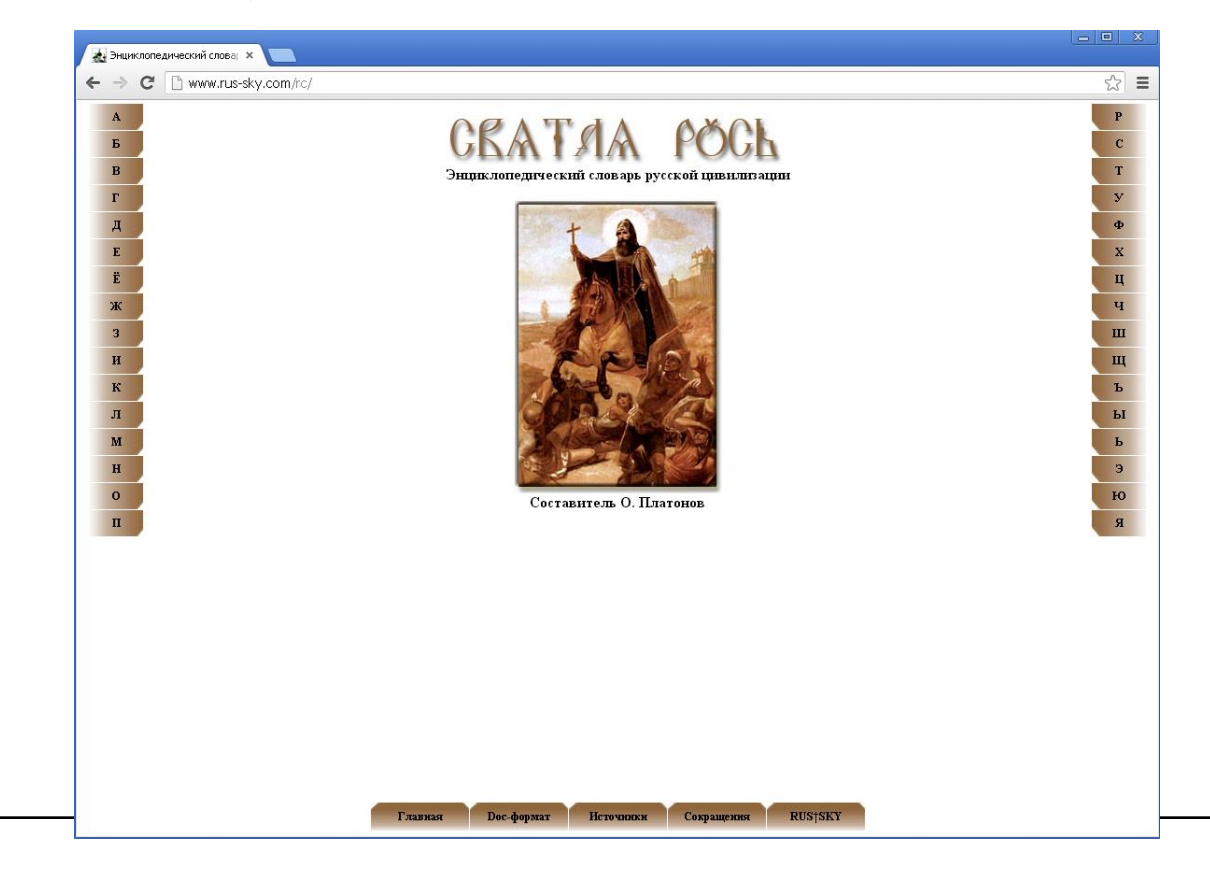

# **Справочная информация. Словари**

#### www.sokr.ru *– сокращения русского языка*Se Sokr.ru - словарь сокраще X  $\leftarrow$   $\rightarrow$   $\mathbb{C}$  n www.sokr.ru  $\approx$  = SOKr.ru 5.0 → О проекте » Погадать Словарь → Советы > Статистика Лобавить Поиск по словарю сокращений: **Найти** Расширенный поиск Количество сокращений в словаре 139 232 Проверки ожидают 775 сокращений 5 свежедобавленных Sokr.ru - самый полный словарь сокращений, акронимов, аббревиатур и сложносоставных слов ЦИЛ — центральная испытательская лаборатория русского языка образование и наука ЦЭМ - Центр экспертиз и контроля качества мебели организация, Санкт-Петербург <u>IIУМБ</u> — центр услуг для малого бизнеса составитель организация Артемий Лебедев **IIKT** - Центр керамического гранита организация, Санкт-Петербург редакторы Сертификат.ру - Центр сертификации, технических испытаний и исследований «Сертификат.ру» Богдан Кравцов onzakusanus. Владимира Грулихова Иностранные сокращения Оказывается **Acronym Finder** модем - модулятор/демодулятор Abkürzungen Acronyma Stands4 Читаем прессу с помощью Sokr.ru Acronymes Українські скорочення Если считать эти утверждения истинными, то уже поступившие в Россию из KHP \$6 млрд Венгерские сокращения находятся сейчас на счетах «Роснефти». Остается загадкой, кто в этом случае заплатил более Чешские сокращения \$9 <u>млрд</u> за БФГ, которая выиграла аукцион по акциям <u>ЮНГ</u> 19 декабря и затем была продана Румынские сокращения «Роснефти». До 11 января, когда БФГ вроде бы перечислила на счета службы судебных приставов в МДМ-банке оплату за акции ЮНГ, китайских денег в России еще не было, поскольку - Гаджет для Айгугла не был подписан контракт на поставку нефти в адрес госкомпаний КНР

Бутрин Д., Нетреба П. Алексей Кудрин плохо выступил // Коммерсанть. № 18 (№ 3102). 03.02.2005

# **Справочная информация. Погода**

www.weather.com *– Мировая погода: прогнозы по разным точкам земного шара, новости, видео.*

www.gismeteo.ru *– Подробный прогноз от ФОБОС (температура, осадки, давление, сила ветра, геомагнитная обстановка) в 420 городах России и мира в ближайшие 72 часа. Долгосрочные прогнозы (10 дней). Погодные карты мира.*

# **Справочная информация. Карты.**

www.mapquest.com *– Цифровые карты мира и США* www.atlapedia.com *– Полноцветные физические и географические карты, статистика по странам.* www.yourchildlearns.com/geography.htm *– Maps That Teach: US and World Geography* www.nakarte.ru *– Рэмблер на карте (Москва, Петербург, Россия, мир)* www.in.msk.ru/rus/maps *– Старинные карты Москвы*

#### **Справочная информация. Универсальные энциклопедические ресурсы**

[www.megabook.ru](http://www.megabook.ru/) *– Мегаэнциклопедия Кирилла и Мефодия ("самый авторитетный русскоязычный ресурс в мире": 130 тыс. ст., 30 тыс. илл.); здесь: Энциклопедии (универсальная, автомобильная, вооружений, домашних животных, здоровья, кино, компьютеров, кулинарии, музыки, этикета), словари (толковый рус. яз., англо-рус. / русскоангл., экономический, иностранных терминов), справочники (перевод поясного времени, единиц измерения (метров, футов, ярдов, аршин и т.д.), помощь в решении кроссвордов).*

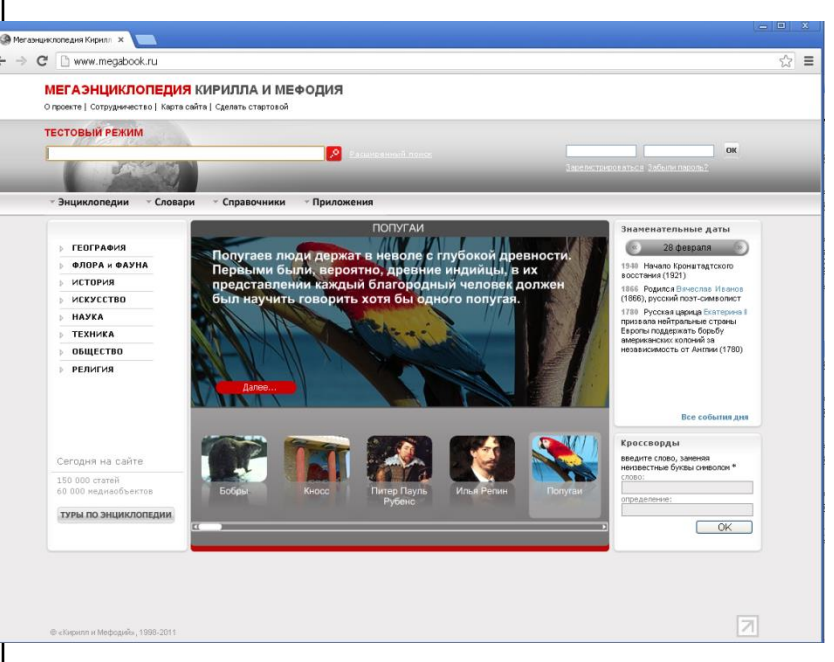

## Научные центры в сети

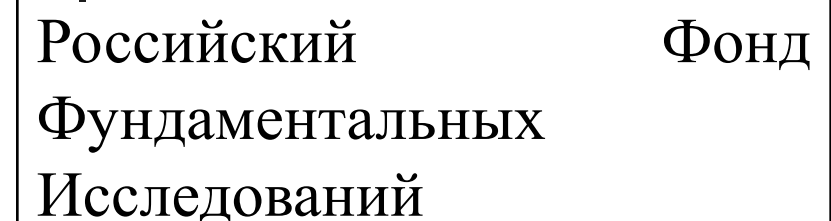

#### [http://www.rfbr.ru:8001/ENTRY.ru](http://www.rfbr.ru:8001/ENTRY.ru.html) [.html](http://www.rfbr.ru:8001/ENTRY.ru.html)

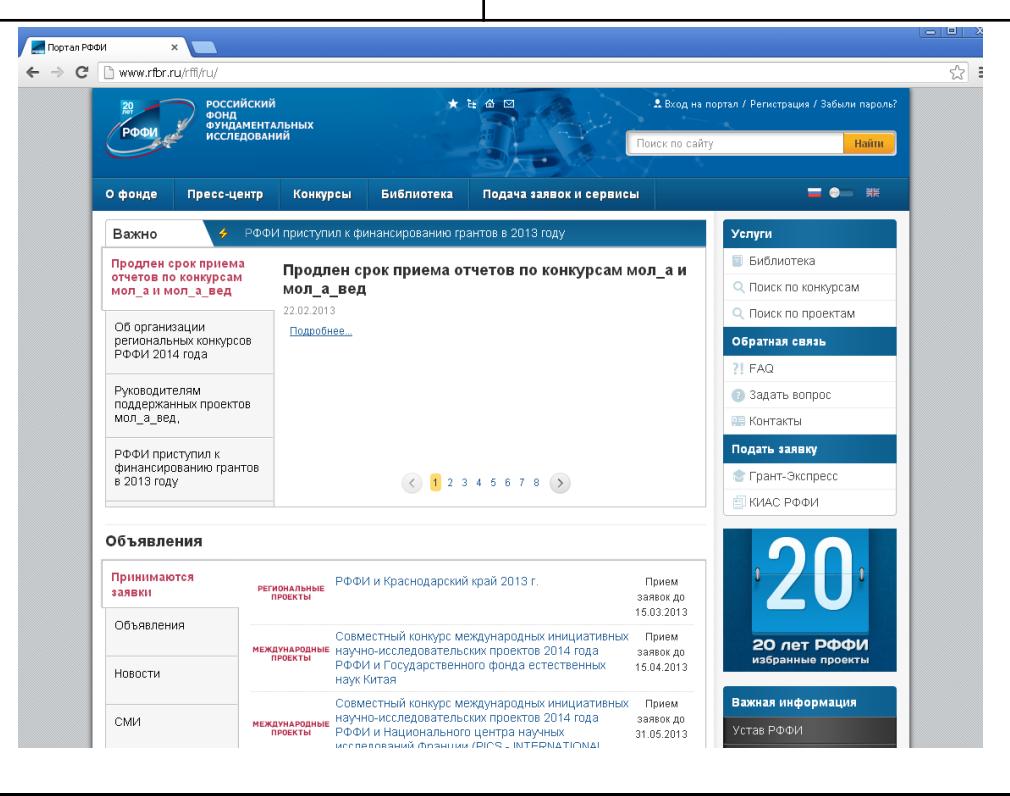

## Что можно сохранить на локальном компьютере

- **адрес URL**
- гипертекстовую страницу со всей дополнительной информацией
- файлы, доступные для скачивания
- текст страницы как текстовый файл

### Копирование рисунков

- 1. Щелкнуть на рисунке правой кнопкой мыши.
- 2. Выбрать из контекстного меню строку **Сохранить как**.
- 3. В диалоговом окне **Сохранение рисунка** выбрать каталог, куда сохраняем.
- 4. Щелкнуть на кнопке **Сохранить**.

## Копирование текста

- 1. Выделить копируемый текст.
- 2. Щелкнуть на тексте правой кнопкой мыши.
- 3. Выбрать из контекстного меню строку **Копировать**.
- 4. Открыть текстовый редактор (Например: Microsoft Word)
- 5. В главном меню редактора щелкнуть команду **Правка | Вставить**.
- 6. После вставки текста из буфера обмена в главном меню редактора щелкнуть команду **Файл | Сохранить как**.
- 7. Сохранить текстовый файл как обычно.

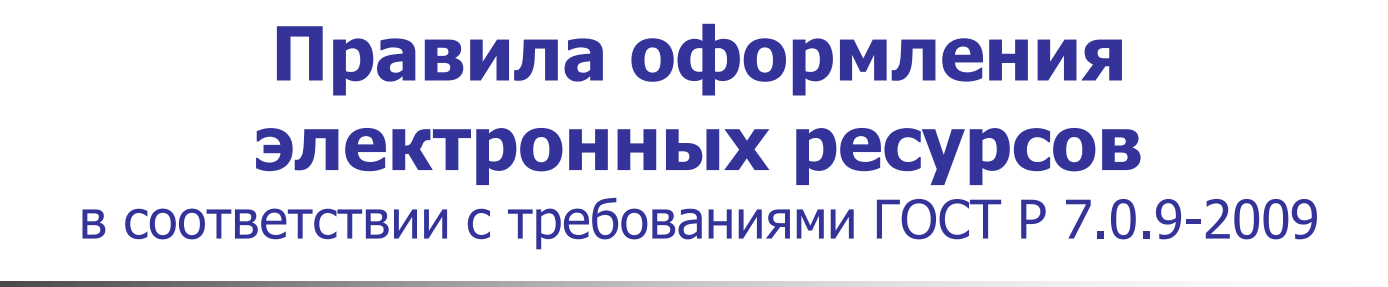

1. Сергей Есенин [Электронный ресурс] / Серебрянный век . – Режим доступа: http://slova.org.ru/esenin/index/ (дата обращения: 01.03.12).